# **UNIVERSIDAD NACIONAL DE INGENIERIA FACULTAD DE INGENIERIA DE PETROLEO**

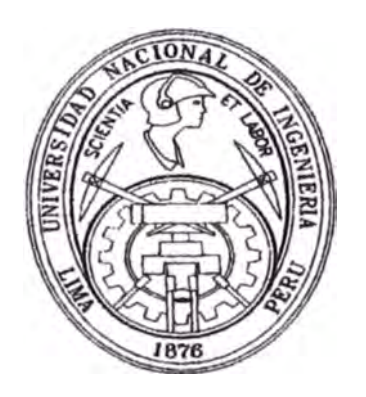

## **''OPTIMIZACION CON INCERTIDUMBRE - YACIMIENTO VOLUMÉTRICO"**

# TITULACIÓN POR EXAMEN PROFESIONAL PARA OPTAR EL TITULO PROFESIONAL DE INGENIERO DE PETROLEO

JORGE LUIS FALLA RUIZ **PROMOCION 1987-1** 

> LIMA-PERÚ 2003

# Optimización con Incertidumbre - Yacimiento Volumétrico

## **Indice**

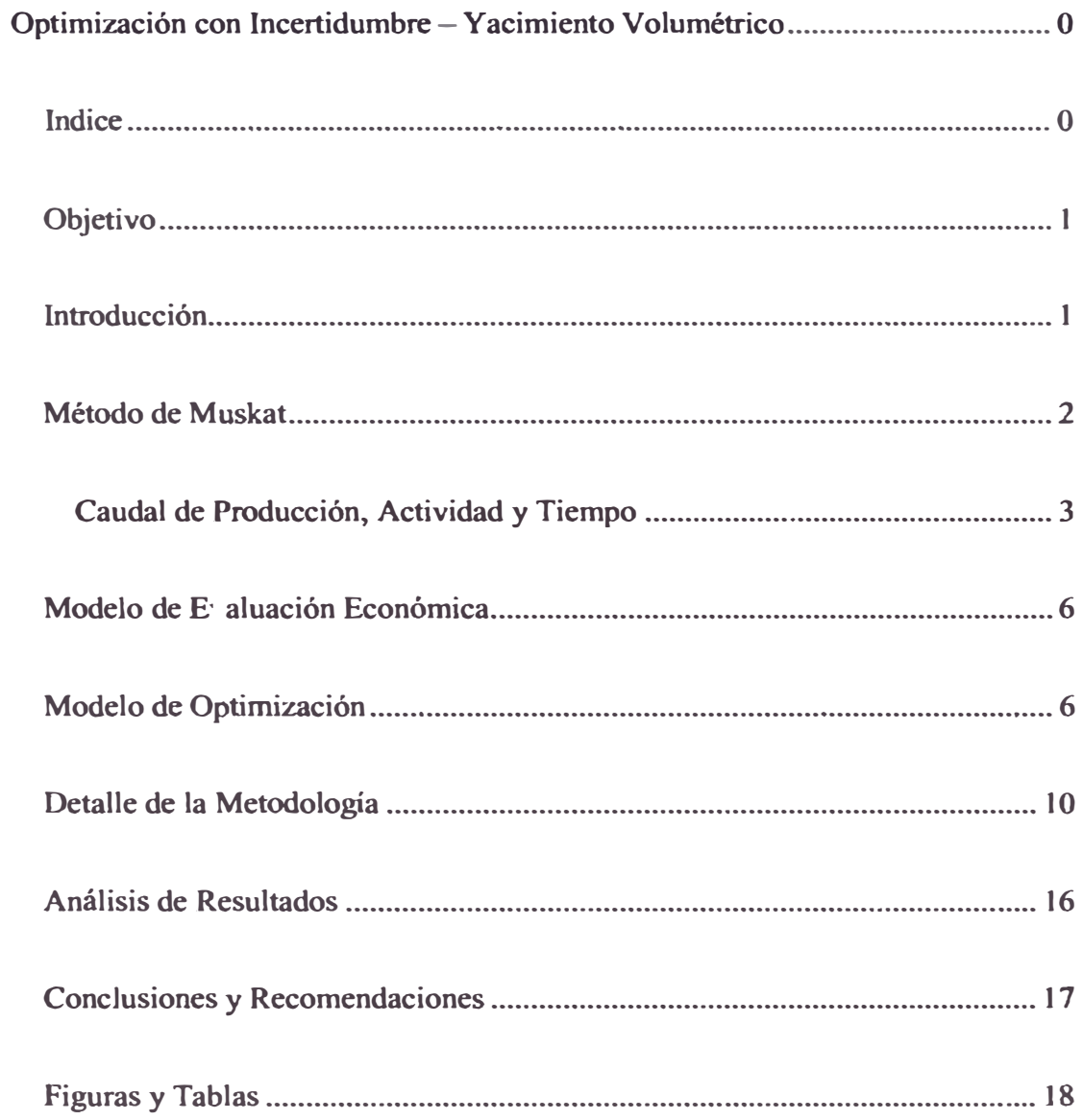

## *Objetivo*

**El presente trabajo de ingenieria tiene como objetivo principal resaltar la importancia del manejo en forma integral de la evaluación de proyectos de desarrollo de yacimientos de petróleo. Asimismo, promover el diseño de modelos integrales de evaluación de proyectos para adquirir un mejor entendimiento de la interacción entre las variable que están involucradas en el proceso y determinar aquellas que tienen mayor influencia sobre los objetivos del proyecto, con el fin de proponer acciones para minimizar la incertidumbre de estas. Finalmente proponer un modelo rápido para el ca o especifico de un reservorio volumétrico con empuje por gas en solución.** 

## *Introducción*

**En general la mayor parte de las variables que intervienen en la evaluación de un proyecto no están completamente determinadas, es decir tienen un grado de incertidumbre.** 

En el presente trabajo de ingeniería se propone un método rápido que considera el **sistema integral** para **la optimización de un proyecto de desarrollo de un campo bajo**  empuje de gas en solución, definido por variables con incertidumbre.

Para la predicción del comportamiento del reservorio se utilizo el método de Muskat. **Este proceso es muy adecuado pues no necesita de cálculos iterativos y relaciona la declinación de la presión con la recuperación y la relación gas-petróleo** 

El proceso de simulación estocástica se realizo usando el paquete Crystal-Ball que **usa el método Latín Hipercube, para la gene<sup>r</sup>ación de los valores de las variables aleatorias, este método es mas efectivo que el Monte Carlo.** 

Finalmente para la optimización del modelo bajo incertidumbre se uso el paquete **OptQuest de Crystal Ball que usa un algoritmo meta heurístico llamado búsqueda dispersa y se apoya sobre el método de redes neuronales para optimizar el proceso de optimización..** 

## *Método de Muskat*

**En este método los valores de muchas ariables las cuales afectan la producción del gas y de petróleo y lo valores de la tasa de cambio de esas variables con la presión, son evaluados a cualquier etapa de depletación (presión). Asumiendo que esos valores puedan mantenerse para una pequeña caída de presión, el incremento de producción de gas y de petróleo pu e ser calculado para una pequeña caída de presión. Esas variables son recalculadas a la presión más baja y el proceso continua hasta cualquier deseada presión de abandono. Las ecuaciones involucradas son:** 

**Ecuación l** 

$$
Xp = \frac{1}{BoBg dP}
$$

**Ecuación 2** 

$$
Yp = \frac{1 \text{ u0 dRs}}{\text{Bo ug } dP}
$$

**Ecuación3** 

$$
Zp = \frac{1 \text{ dBg}}{\text{Bg dP}}
$$

**Ecuación 4** 

 $\Delta$ So =  $\Delta$ P \* { So Xp + So (kg/ko) Yp + (1-So-Sw) Zp }  $1+(kg uo / ko ug)$ 

Para calcular los valores de Xp, Yp y Zp, las variables PVT son caracterizadas y suavizadas mediante ecuaciones polinomiales y luego derivadas directamente.

## Caudal de Producción, Actividad y Tiempo

Para el calculo del caudal se determina la variación del índice de productividad en función de la depletación. Tenemos que:

#### Ecuación 5

 $J$  control  $=$ go control  $(Pri - Pwf control)$ 

Tenemos que el punto de control es tomado a la presión fluyente limite igual a 750 psia, entonces se tiene que el caudal de control e puede determinar de la relación:

 $J$  control =  $q_0$  control  $(Pri - 750)$ 

De la ecuación de Vogel:

### Ecuación 6

 $\underbrace{qo}_{\text{qomaxi}} = 1 - 0.2 \underbrace{\text{Pwf}}_{\text{Pri}} - 0.8 \underbrace{\text{(Pwf)}}_{\text{Pri}}^2$ 

Se determina el máximo caudal a Pwf cero en las condicione de Pr inicial (q<sub>omax i</sub>).

 $q_{omax}$  i =  $\frac{q_0 \text{ control}}{1 - 0.2 (750) - 0.8(750)^2}$ <br> $\frac{1 - 0.2 (750) - 0.8(750)}{1 - 0.8(750)}$ 

 $\mathbf{3}$ 

**Para determinar el máximo caudal a presión fluyente cero futuro (qomax r) se utiliza el procedimiento de Standing. De la ecuación 6 en** *5* **se tiene:** 

#### **Ecuación 7**

 $J =$  <u>qomax (1 + 0.8 Pwf)</u> **Pr Pr** 

**Tomemos como definición el valor del índice de productividad a cero "drawdown" a**  la presión del reservorio:

#### **Ecuación 8**

 $J^* = Lim J$  $Pwf \rightarrow Pr$ 

**Entonces** de **la ecuación 7 y la definición de la ecuación 8 tenemos:** 

#### **Ecuación 9**

 $J^* = 1.8$  gomax **Pr** 

Por otro lado tenemos, que la relación entre las condiciones presentes y futuras de los **índices de productividad J\* esta dada por:** 

### **Ecuación 10**

 $J_f^* = J_i^*$  (ko/uoBo)f **(ko/uoBo)i** 

De 9 y 10 tenemos:

**Ecuación 11** 

 $40$ <sub>0</sub> $\pi$ <sub>£</sub>  $f = 4$ <sub>0 $\pi$  $a$  $\pi$ <sub> $i$ </sub> $P$  $r$  $f$  $\underline{(k_0/uoBo)f}$ </sub> Pri (ko/uoBo)i

**Donde: Prf= Presión promedia del reservorio futura (psia)**  **Pri** = Presión promedia del reservorio actual (psia)

**Luego se define el máximo caudal promedio por pozo a la presión fluyente limite de 750 psia mediante la ecuación de Vogel.** 

#### **Ecuación 12**

**qo** @ pre ión fluyente limite =  $q_{0max} f(1 - 0.2 (750) - 0.8 (750)^2)$ *\ \Prf) \Prf) )* 

**que también. puede er expresada como:.** 

qo @ presión fluyente limite = 
$$
\underbrace{J_f^*Prf}_{1.8} \left(1 - 0.2 \left(\frac{750}{Prf}\right) - 0.8 \left(\frac{750}{Prf}\right)^2\right)
$$

Este caudal se multiplica por la cantidad de pozos a perforar, con lo cual obtenemo **el máximo caudal de producción (potencial) del campo a cada presión.** 

#### **Ecuación 13**

**Potencial = qo @ presión fluyente limite** \* **# Pozos a perforar** 

Como e quiere determinar el caudal optimo del plateau de producción, entonces el **caudal de producción del reservorio estará dado por el mínimo entre el caudal del plateau de producción y el máximo caudal de producción definido anteriormente.** 

#### **Ecuación 14**

**Qo = Min ( Potencial , Qo plateau)** 

El número de pozos activos estaría dado entonces por:

#### **Ecuación 15**

**# Pozos activos** = **Qo** 

**·qo·@ presión· fluyente·limite·**

Para incluir la variable tiempo, se divide el delta de producción de petróleo debido a **la caída de presión del reservorio entre el caudal de producción en el intervalo** 

#### **Ecuación 16**

$$
\Delta t = \frac{\Delta Np}{Qo}
$$

Finalmente se acumulan estos delta de tiempos y se obtiene una tabla que relaciona al. **caudal de producción con el tiempo.** 

#### **Ecuaci6n 17**

 $T = \Sigma \Delta t$ 

## *Modelo* **.de** *Evaluación Económi<sup>c</sup>a*

**Para definir e1 modelo de evaluación económica se recuperan los valores de caudal y actividad mediante funciones de búsqueda y referencia desde la tabla determinada por el análisis de Muskat. Una vez obtenidos estos datos es fácil completar las demás**  columnas de datos del modelo de evaluación (ga. tos, actividad, inversión, **amortización, impuestos y flujos de caja).** 

**Para este caso se ha considerado un modelo simple que considera que la depreciación y la amortización de la inversión se dan en línea recta en los 5 años consecutivos luego de realizada la inversión.** 

## *Modelo de Optimización*

**Hoy en día en este ambiente global altamente competitivo, la gente encara mucha. decisiones difíciles, tales decisiones incluyen la asignación de recursos financieros, construcción y expansión de facilidades, definición de actividad a realizar, etc. Tales**  decisiones pueden envolver cientos a millones de potenciales de alternativas. **Considerar la evaluación de cada una de ellas puede ser impractico o imposible.** 

Un. modelo puede proveer valuable asistencia para analizar decisiones y encontrar **buenas soluciones. Los modelos capturan las características mas importantes de un problema y la presentan en forma fácil de interpretar. Los modelos a menudo proveen**  luces que la intuición por si sola no puede.

Un modelo de optimización tiene tres elementos principales.

Variables de decisión; son cantidades sobre las cuales tenemos control, por **ejemplo la decisión de estimular un pozo, la cantidad de** actividad, **el tamaño de las facilidades de producción, etc.** 

Restricciones; describen las relaciones entre las variables de decisión que **restringen a dichas variables, por ejemplo la cantidad máxima de inversión**  por año.

**Obj.etivo, · una formula en términos de las variables de decisión que da una representación matemática de la meta del modelo.** 

La solución de un modelo de optimización provee un conjunto de valores para las **variables de decisión que optimizan a** la **función objetivo asociada.** 

**Si el mundo fuera simple y el futuro predecible, todos los datos de un modelos de optimización podrían ser constantes (modelo deterministico) y uno podría usar técnicas tales como programación lineal** y **no lineal para encontrar soluciones.** 

Sin embargo un modelo deterministico no puede captar toda la relevancia intrínseca **de un ambiente practico de decisión. Cuando los datos del modelo son inciertos uno puede solamente describirlos probabilisticamente, el objetivo tendrá alguna**  distribución probabilística para cualquier conjunto de variables de decisión elegidas. Uno puede encontrar esta distribución de probabilidad simulando el modelo usando el **método de Monte Carlo o Latín Hipercube para la generación de los valores de las**   $variable setocásticas.$ 

**Un. modelo de optimi7.ación con incertidumbre tiene varios elementos adicionales:** 

Asunciones; variables que capturan la incertidumbre del modelo usando **distribuciones de probabilidad.** 

**Forecast; son distribuciones de frecuencia de las posibles soluciones del modelo.** 

**Forecast estadística; son valores resumidos de una distribución de un forecast, tal como la media, la desviación estándar, etc. Uno controla la optimización maximizando, minimizando o restringiendo estas variables.** 

**Requerimientos; son restricciones adicionales de un foreca� estadístico. Uno**  puede configurar los limites máximos o mínimos para cualquier forecast **estadístico de una distribución de forecast.** 

Para la evaluación del presente proyecto se han definido las siguientes variables de **decisión:** 

**• La capacidad de las. faci1idades de producción; se considera la construcción por módulos de crecimiento de 25 MBbls/d. La inversión en MMUS\$ esta dada por la formula siguiente dependiente de la capacidad en Mbppd: Inversión Facilidades =**  $0.002 \times (Capacidad)^2 + 1.5 \times (Capacidad)$ 

- **• Cantidad de pozos a perforar.**
- **• Caudal de abandono de los pozos; mínimo 10 bbls/d**
- **• Tipo de oompletación; definido como un factor que afecta al índice de productividad inicial:**
	- **o Daño: 0.8**
	- **o Estimulación : 2.4**
	- **o Horizontal : 4**

**Estas variables de decisión se encuentran definidas en el reporte de la Tabla 2 (Decisión Variables) por su rango e incremento.** 

Las asunciones consideradas para este modelo se ven representadas en las siguientes **variables:** 

- **• Tasa de actualización.**
- **• Costo de la perforación.**
- **• Saturación de agua inicial.**
- **• Índice de productividad inicial.**
- **• Precio del crudo.**
- **Area del reservorio**
- **• Espesor.**
- **• Porosidad.**
- **• Factor de volumen de formación inicial.**

**Estas asunciones se encuentran definidas en el reporte de la Tabla 1 (Assumptions) mediante su tipo de distribución y sus parámetros estadísticos.** 

Se han considerado la realización de tres corridas de optimización con las siguientes **funciones objetivos:** 

- **• Maximizar la reserva recuperada promedio en el tiempo de contrato.**
- **Maximizar el valor presente neto sin restricción en el limite de inversiones.**
- **•** Maximizar el valor presente neto con restricción en el limite de inversiones.

**La metodología que se aplica para llegar a la solución optima esta basada en procesos metaheuristicos que incluyen algoritmos genéticos combinado con redes ne<sup>u</sup>ronales para evitar que los resultados a evaluar sean inferiores.** 

**Lo. resultados se pueden apreciar en forma de rango de valores probables de producción (Trend Chart), diagrama de sensibilidad del Valor actual neto a las principales asunciones (Sensitivity Chart) y los diagramas de frecuencias (Frequency Chart) del Valor actual neto, la reserva y la máxima inversión anual. Estos resultados se encuentran en los reportes de las figuras del 13 al 17 para el caso I; del 18 al 22**  para el caso II y del 23 al 27 para el caso III.

## *Detalle de la Metodología*

**A continuación se da la explicación en detalle de una de las alternativa� donde se asume los siguientes datos iniciales:** 

- **• Pozos a perforar 32**
- **Tasa de actualización 14 %**
- **• Costo del pozo** 6.57 MUS\$ **(incluye fracturarni nto hidráulico)**
- **• Tamaño de las facilidades 25.00 Mbbls/d**
- Devaluación precio crudo 15.00 US\$/bbl a 13.62 US\$/bbl en 20 años.
- **• Caudal de abandono 10.0 bbl/d**
- **• Tnitial water saturation 22%**
- **• Presión fluyente minima 750.00 psia**
- **• índice de productividad inicial 1.56 bbls/psia**
- **• Gatos fijo 0.00 MMUS\$/año**
- **• Gasto variables pozo .OSO MUS\$/pozo-año**
- Gastos variables producción 3.00 US\$/bbl
- **Tasa impuestos 45%**
- **• Área 15015 acres**
- **• Espesor 100 ft..**
- **• Porosidad 21 %**
- **• FVF l. 3 Rbl/STR**
- **• Los T>atos de PVT y de permeabilidades relativas, ver la figura l.**

**Para simplificar el manejo de los cálculos del Método de Muskat se construyen las funciones de X(p), Y(p) y Z(p) definidas por las ecuaciones 1, 2 y 3 basados en los datos de PVT de la figura 1, los resultados se pueden apreciar gráficamente en la figura 2.** 

Usando la ecuación 8 obtenemos el cambio en la saturación de petróleo la cual se **debe al cambio de presión AP. En el calculo de ASo los valores de So, Xp, Yp, Zp , kg/ko y uo/ug se obtienen en el punto medio de la caída de presión. El valor de So en el punto medio del intervalo de caida de presión puede ser estimado**  aproximadamente con los valores de  $\Delta$ So del intervalo previo y así con este valor **estimar la relación kg/ko en el punto medio del intervalo de caída de presión.** 

**La recuperación se obtiene despejándola de la siguiente ecuación.** 

#### **Ecuación 18**

So = 
$$
(1 - \underline{Np}) \underline{Bo} (1 - Swi)
$$
  
N Boi

**Y la relación gas-petróleo de producción se obtiene de:** 

#### **Ecuación 19**

 $Rp = BoBg \times kg \times \underline{uo} + Rs$ **ko ug** 

**Los resultados del método de Muskat se resumen en la figura 3.** 

**Luego se determina la declinación del indice de productividad debido a la depletación, usando las ecuaciones 5, 6, 11 y 12 los resultados de este calculo se ven en la figura 4. El potencial promedio por pozo estimado mediante la ecuación 12,** 

**considera que la presión del reservorio es la asumida en cada linea del método de Muskat y la presión fluyente es la presión mínima de trabajo que para este caso se estableció en 750 psia.** 

**Seguidamente el valor del potencial por campo se estima de la ecuación 13, considerando para este caso que el numero de pozos a perforar es de 32. los resultados de estos cálculos se pueden visualizar en la figura 5. Aquí se aprecia el -Potencial del campo como función del acumulado producido de petróleo, el cual se calcula multiplicando el Petróleo original insitu (para este alternativa 1441 MMBbls) por la recuperación. En este grafico se muestra además la capacidad de las facilidades de producción definida en este caso en 25 MRhls/d.** 

Para obtener estos resultados en función del tiempo los intervalos de tiempo **calculados mediante la ecuación 16** se **integran como lo señala la ecuación 17. Los resultados se aprecian en la figura 6.** 

La determinación de los pozos activos se obtiene usando la ecuación 15, que **relaciona el caudal del campo, como se aprecia en la figura 6, con el potencial promedio por pozo.** 

Con estos resultados se construye la tabla para el calculo de los indicadores **económicos (Tabla 3).** 

**l .,os datos obtenidos para esta alternativa son:**

- **• Reserva recuperada en el tiempo de contrato 152.22 MMBbls.**
- **• Máxima inversión anual por año 88.94MMUS\$**
- Valor Presente neto 159.01 MMUS\$

**13** 

#### **• Tasa interna de retomo 111 %**

**Esta es solo una de las alternativas que se evalúan para llegar a los valores objetivo del modelo. Las demás alternativas son generadas mediante el proceso de simulación estocástica, luego de definirse la distribución de cada variable estocástica del modelo.**  Los resultados de la simulación estocástica para esta alternativa se encuentran en los **reportes ubicados en las figuras del 8 al 12. Como puede observarse en el diagrama de tendencia de la figura 8, la producción de petróleo en los primeros 8 años esta limitada a la capacidad de las instalaciones a pesar que se tiene un potencial del ca<sup>m</sup>po superior a los 25 MBbls/d. Luego en los siguientes afi.os el espectro de valores posibles se amplio debido a la incertidumbre de las variables estocásticas. En el diagrama de sensibilidad de la figura 9 se listan las asunciones con mayor influencia sobre las variables a analizar en este caso el valor presente neto, esta influencia se expresa en términos del coeficiente de correlación, que es un número entre -1 y 1 que matemáticamente specifica la cantidad de correlación que existe entre dos variables. Para este caso se ve que el Valor presente neto es positivamente muy sensible al índice de productividad y negativamente al factor de descuento. Otras variables tal como la reserva desarrollada durante el contrato es también altamente sensibles a otras variables como por ejemplo el área del yacimiento. En la figura lO se muestra el diagrama de frecuencia del Valor presente neto el cual luce como una función sin mucho ruido, es decir que la convergencia para el calculo de los valores óptimos será mas rápida y la solución mas aproximada. Esta simulación arrojo un valor promedio**  para esta variable de 158 MMUS\$ con valores de los percentiles 10 % y 90 % de 137.28 MMUS\$ y 179.48 MMUS\$ respectivamente que es un rango aceptable de **incertidumbre para trabajar. Similares análisis se pueden efectuar para las otras variables en evaluación; la reserva y la máxima inversión por año; las cuales se reportan en las figuras 11 y 12 respectivamente.** 

Finalmente la optimización se realiza mediante el proceso de convergencia de **procesos metaheuristicos y redes neuronales, para lo cual primero se define la función objetivo a maximizar; en este caso el valor promedio del valor actual neto; y las**  variables de decisión que intervienen en el modelo en base a su rango de valores posibles y si la variable es discreta su incremento. La solución transita sobre valores **posibles hasta que generalmente se detiene el calculo por limitaciones en el tiempo.** 

**En el grafico de la figura 7 se muestra el camino recorrido para llegar a maximizar la función objetivo. En este caso se inicia con una solución que es no factible pues la máxima inversión promedia anual supera la restricción de los 180 MMUS\$ definidos**  para este caso, pero luego rápidamente converge a una solución posible y se encamina a la maximización del objetivo. Un máximo local es localizado para un **Valor presente neto de 133 MMUS\$ para el cual las variables de decisión toman los**  siguientes valores:

**Po7.o. a perforar 298 Capacidad de instalaciones 25 MBbls/d Caudal de abandono 360 bppd Tipo de Completación fracturamiento hidráulico** 

Sin embargo el recorrido del proceso finaliza en un Valor presente neto de 158 **MMUS\$**, para lo cual las variables de decisión se colocan en los siguientes valores:

**P07.0S a perforar 30 Capacidad de instalaciones 25 MBbls/d Caudal de abandono 10 bppd Tipo de Cornpletación fracturarniento hidráulico** 

**Esto sucede con frecuencia al evaluar modelos complejos no lineales y con variables que poseen cierto grado de incertidumbre esta clase de modelos no pueden resolverse por métodos lineales tales como el Método SIMPLEX y son difícilmente manejables**  por métodos no lineales tales como el Newton modificado o el de gradiente **coajugada.** 

## *Análisis de Resultados*

Como puede observarse de las corridas de optimización, el caso I (figuras 13 al 17) **muestra mediante el diagrama de frecuencia de la reserva recuperada dentro del contrato es una función con mucho ruido por lo cual el resultado obtenido puede**  pertenecer a una solución local. Por otro lado, a pesar de que se maximiza la reserva recuperada promedio dentro de los limites del contrato (Np = 232.35 MMBbls), el valor presente neto cae sobre un rango de valores negativos (minimo  $VPN = -992.49$ **MMRbls, max VPN = -71.93 MMRbls. Se hubiese pensado que la alternativa que maximiz.aría la reserva recuperada seria una alternativa en la cual el numero de pozos y la capacidad instalada sea máxima, sin embargo, analizando mas en detalle una gran cantidad de pozos perforados provocaría una fuerte declinación en los pozos y debido al limite impuesto de presión fluyente de 750 psia , el campo estaría cerrándose con un potencial muy alto debido a la gran cantidad de pozos perforados.** 

En el segundo caso (figuras del 18 al 22) a pesar de que se maximiza el valor presente neto promedio (209.86 MMUS\$), no se tuvo en consideración las restricciones **presupuestarias y la inversión máxima cae dentro de un rango que en promedio es**  superior al limite permitido de 180 MMUS\$ por año (máxima inversión = 300.19) **MMUS\$, mínima inversión <sup>=</sup>161.04 MMUS\$). Y como se ve la reserva recuperada varia en un rango menor al rango de valores del análisis anterior (mínimo Np = 146.9 MMRbls, máximo Np = 21.3 99 MMRbls)** 

**Finalmente . e tiene en el ultimo caso (figuras del 23 al 27) que la solución que maximiza el Valor presente neto cumpliendo todas las restricciones del modelo tiene un valor de** *156.* **7 MMUS\$ que es sensiblemente menor al del caso II, igualmente la re: erva pmmedia recuperada durante el contrato es de 149.09 MMRbls la cual esta igualmente muy por debajo de la recuperación obtenida en el caso l.** 

## *Conclusiones y Recomendaciones*

**Definitivamente se concluye que si un modelo no es constmido considerando todas las variables íntegramente se puede llegar a resultados no óptimos. Asimismo, la definición de la función objetivo y las restricciones del modelo tienen una** gran **importancia en lo. resultado. que se desean obtener.** 

**R1 manejo de modelos de estas caracteri. ticas permiten visualizar las variables con mayor influencia sobre la función a evaluar, a las cuales debería prestárseles mucha**  atención. Lógicamente las variables no influyen por igual a los diferentes objetivos, **de allí nuevamente esta la importancia sobre la correcta definición de los objetivos.** 

**En ciertos casos el problema puede no llegar a converger en valore. positivos, en esos casos es recomendable plantear nuevas alternativas o pedir la flexibilización de las restricciones.** 

Se pueden realizar muchas mas conclusiones de la evaluación de resultados de las **corridas de optimización, pues la enorme cantidad de posibilidades estudiadas arroja mucha información para procesar. No todos los casos reales son tan simples de**  modelar, existen casos en los cuales es preferible analizar un limitado número de **escenarios que cubra el espectro de valores posibles a encontrar. Lo cierto es que cualquier tipo de modelo a evaluar debe ser construido considerando todos los** 

procesos en forma integral pues la optimización de un objetivo por separado puede **llevar a valores no óptimos de los objetivos integrales.** 

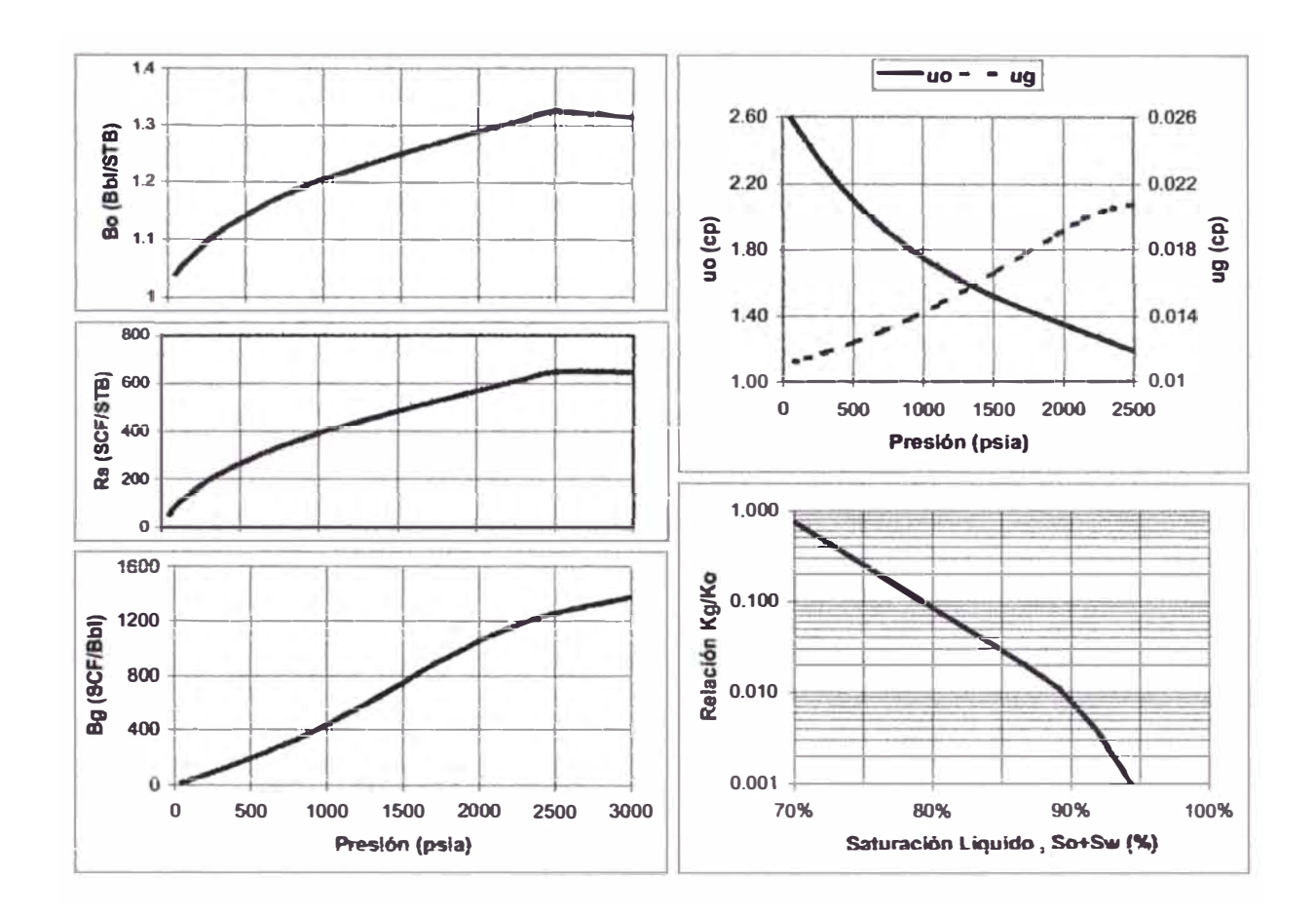

## *Figuras y Tablas*

Figura l. Datos PVT permeabilidades relativas.

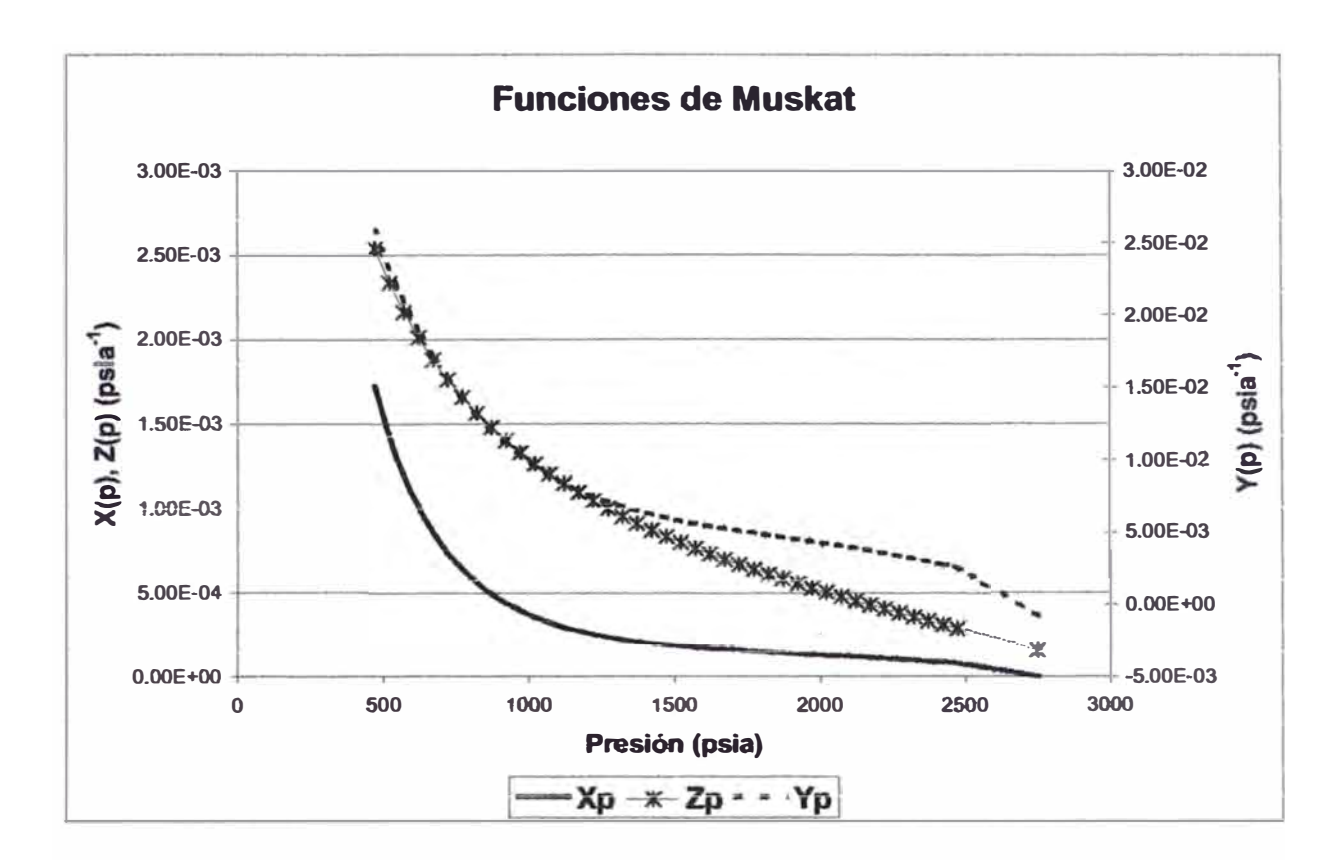

**Figura 2** 

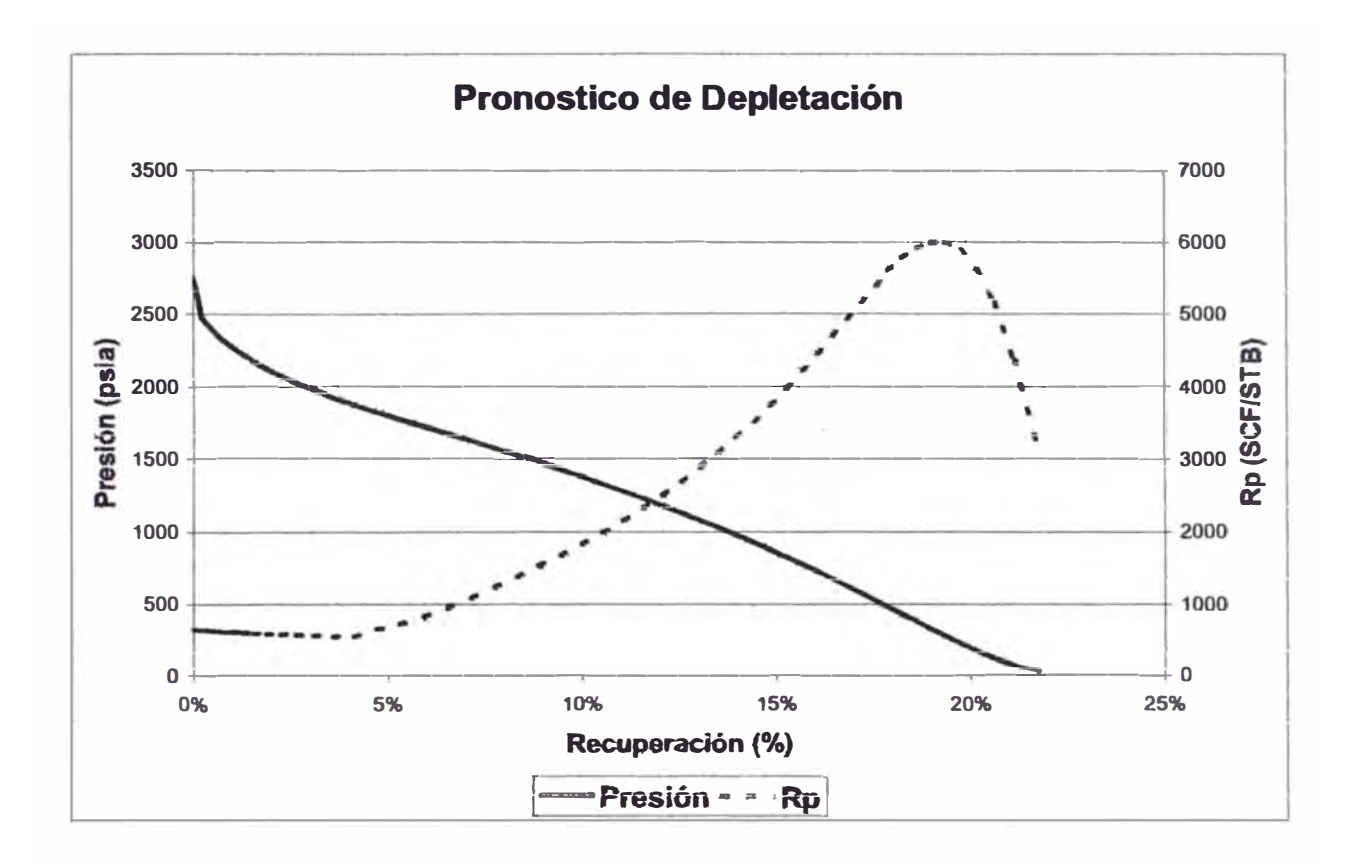

Figura 3

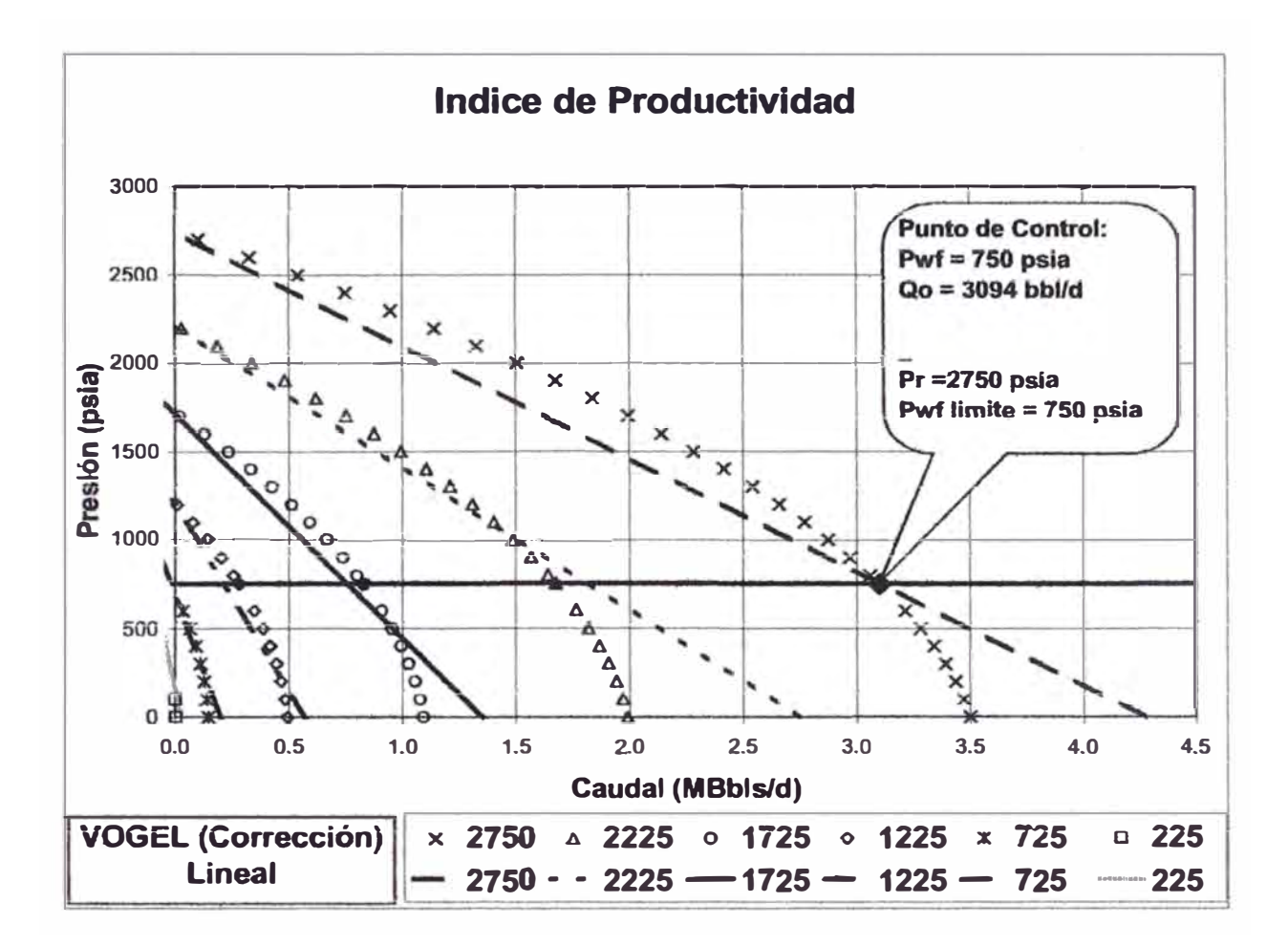

Figura 4

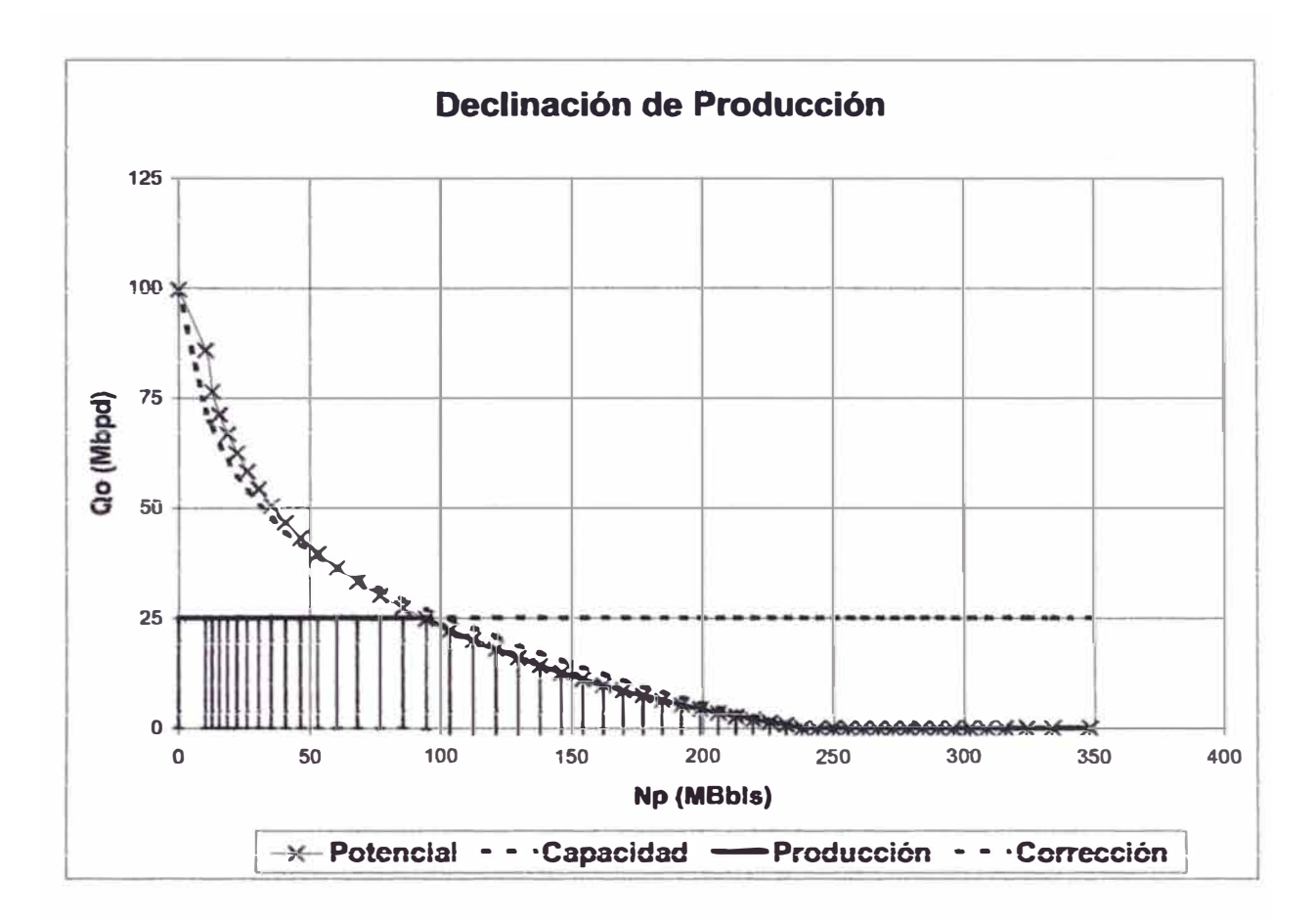

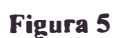

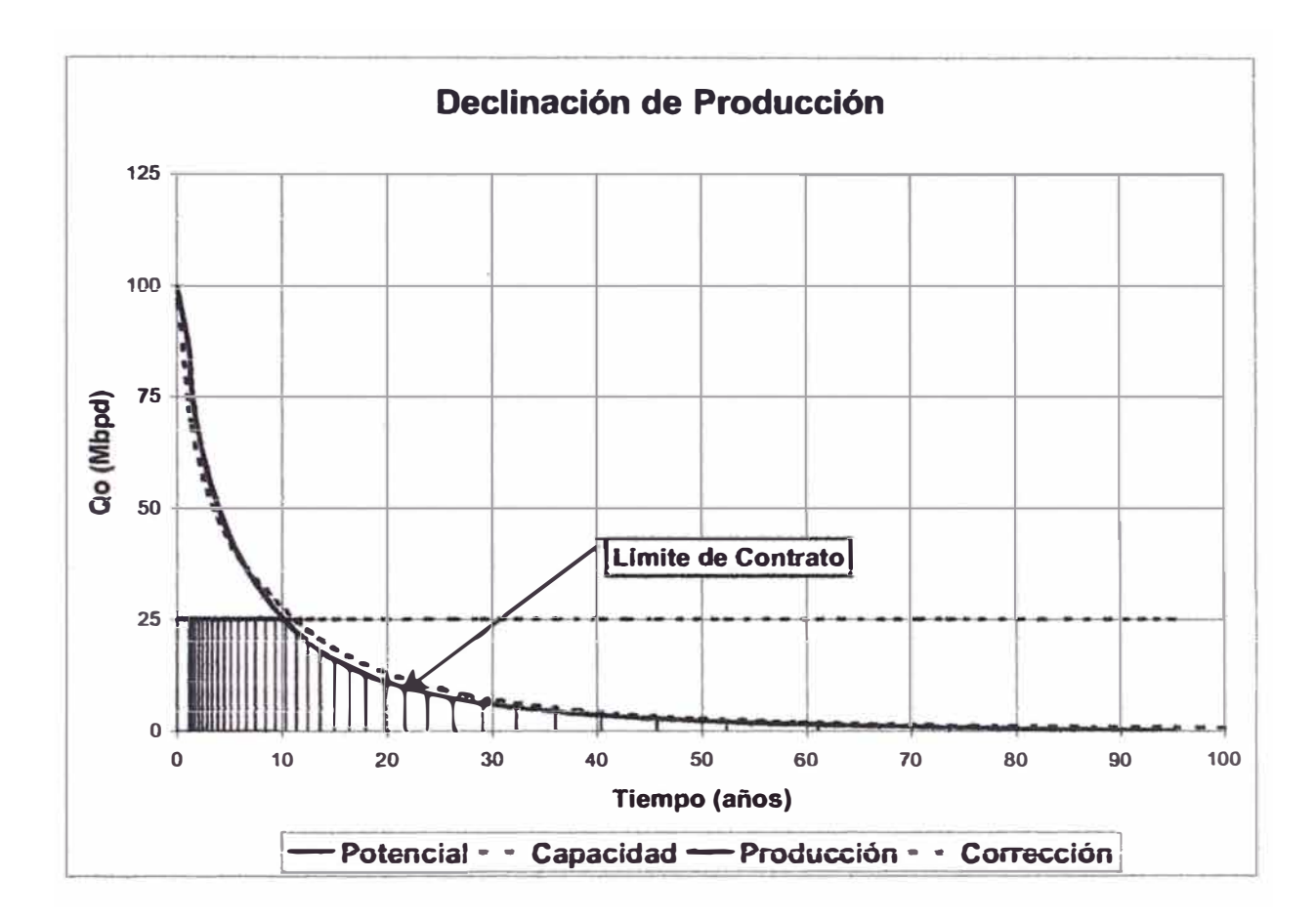

Figura 6

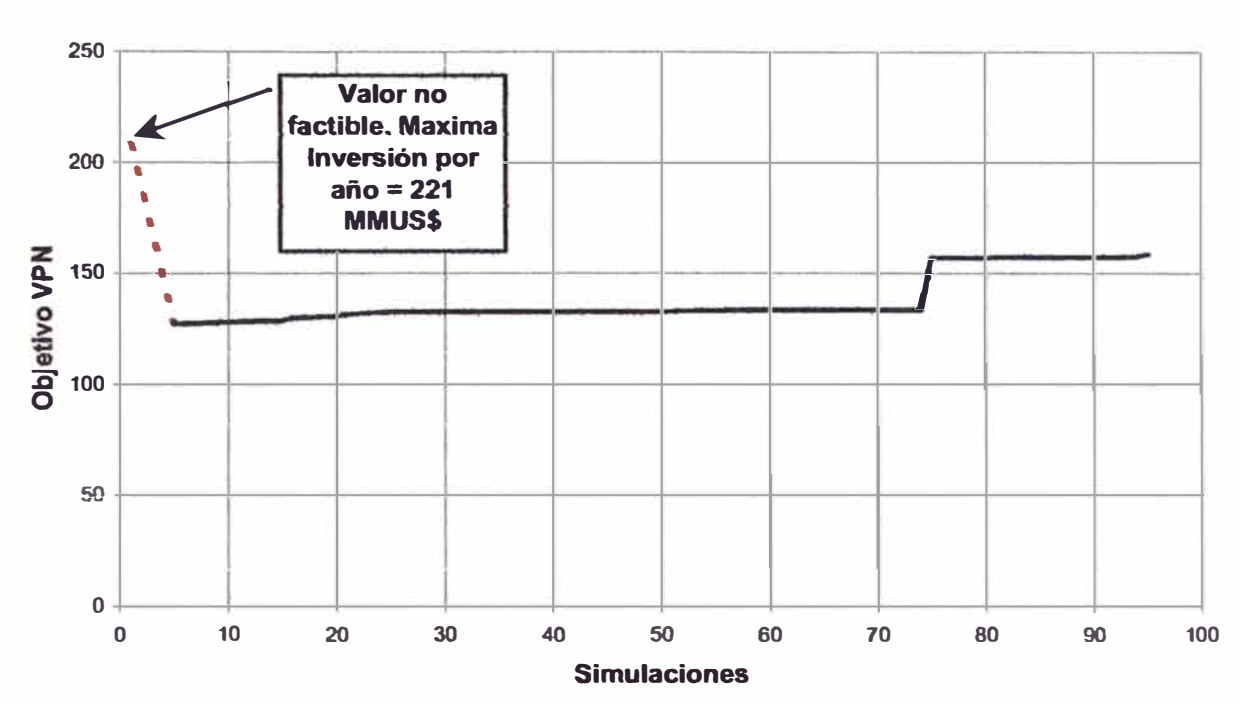

**Maximize Objective NPV Mean** 

Figura 7

## **Asswnption: Discount factor**  Normal distribution with parameters· . 90% - tile 0.15 Selected range is from -Infinity to +Infinity 10% - tile 0.13 10% - tile<br>
90% - tile<br>
Selected range is from - Infinity to + Infinity<br>
Mean value in simulation was 0.14

#### **Assumption: Well cost**

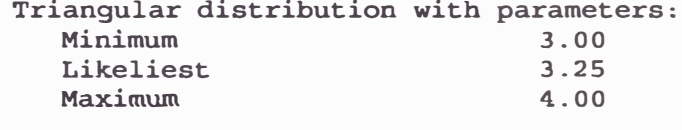

Selected range is from 3.00 to 4.00 Mean value in simulation was 3.41

#### **Assumption: Area**

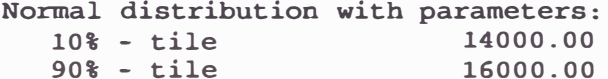

Selected range is from -Infinity to +Infinity Mean value in simulation was 14977.93

#### **Asswnption: Espesor**

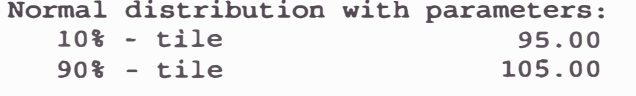

Selected range is from -Infinity to +Infinity Mean value in simulation was 100.10

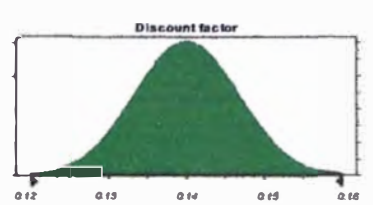

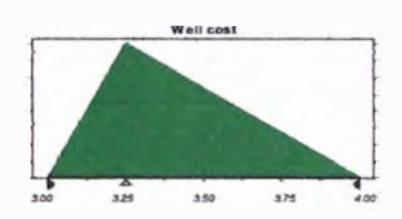

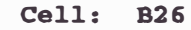

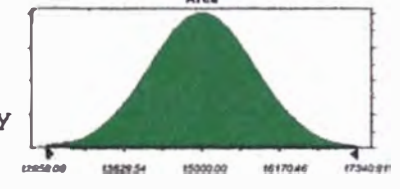

**Cell: B21** 

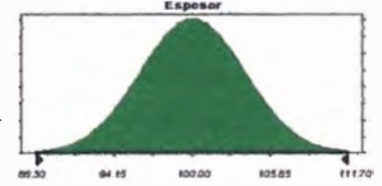

25

**Cell: B11** 

**Cell: B10** 

 $\frac{1}{2}$ **<sup>1</sup>**<br>11170  $rac{1}{10588}$ 

Cell: B28

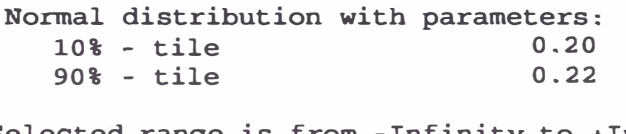

Selected range is from -Infinity to +Infinity Mean value in simulation was 0.21

#### **Assumption: FVF**

**Assumption: Porosidad** 

Normal distribution with parameters:<br>10% - tile 1.30 90% - tile 1.32  $10<sup>2</sup>$  - tile Normal distribution with parameters:<br>
10% - tile<br>
90% - tile<br>
Selected range is from - Infinity to + Infinity<br>
Mean value in simulation was 1.31

Selected range is from -Infinity to +Infinity

#### Assumption: Initial water saturation

Normal distribution with parameters:<br>10% - tile 0.21 mal distribution with parameters:<br>
10% - tile 0.21<br>
90% - tile 0.24<br>
cted range is from - Infinity to + Infinity<br>
value in simulation was 0.22 90% - tile 0.24

Selected range is from -Infinity to +Infinity Mean value in simulation was 0.22

#### **Assumption: Indice de productividad inicial**

Lognormal distribution with parameters:<br> $10* -$  tile 0.00057 10% - tile 0.00057  $90%$  - tile

Sélected range is from 0.00000 to +Infinity Mean value in simulation was 0.00065

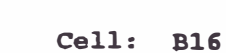

, ...

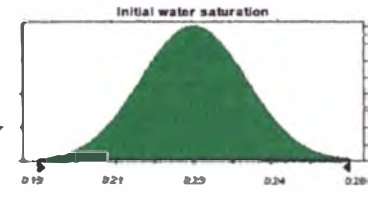

... , *,.u* 

Cell: B18

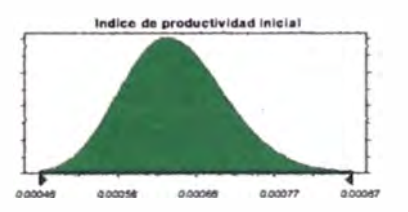

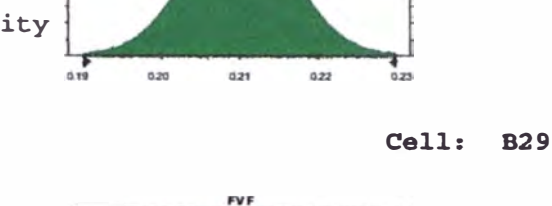

 $\overrightarrow{a}$ 

Porosidad

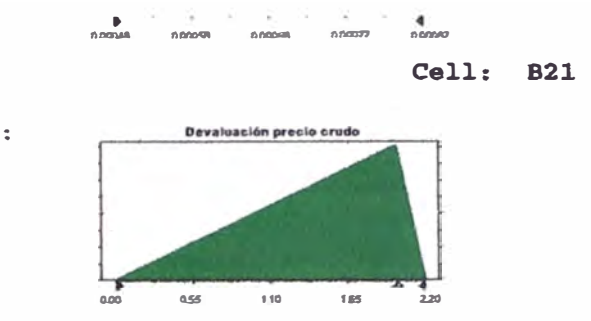

#### Assumption: Devaluación precio crudo

Triangular distribution with parameters: Minimum  $0.00$ 2.00 Likeliest 2.20 Maximum

Selected range is from 0.00 to 2.20 Mean value in simulation was 1.40

End of Assumptions

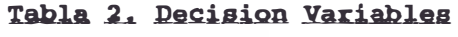

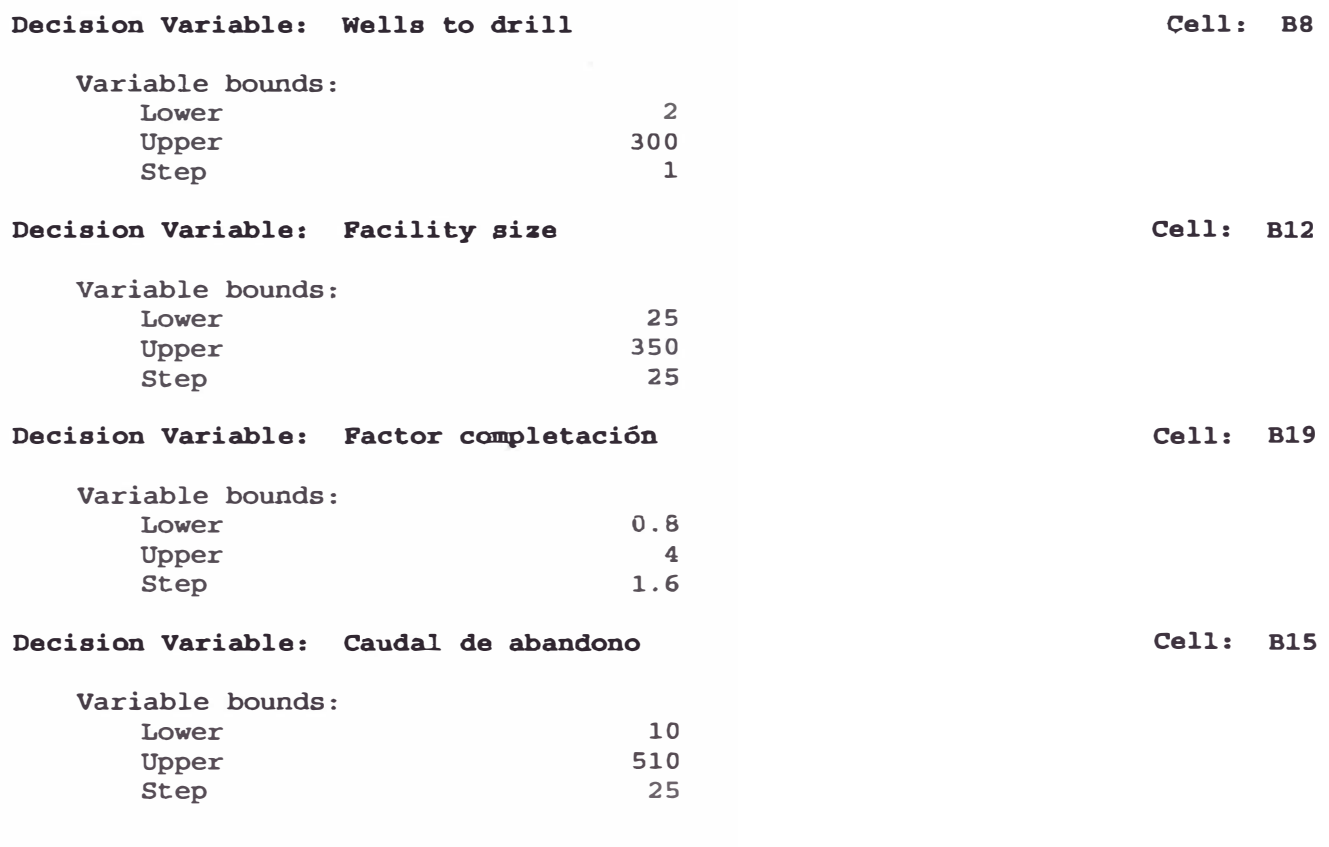

End of Decision Variables

### **Crystal. Ba11 Report**  Simulation started on 30/12/02 at 8:53:58

Simulation stopped on 30/12/02 at 8:54:14

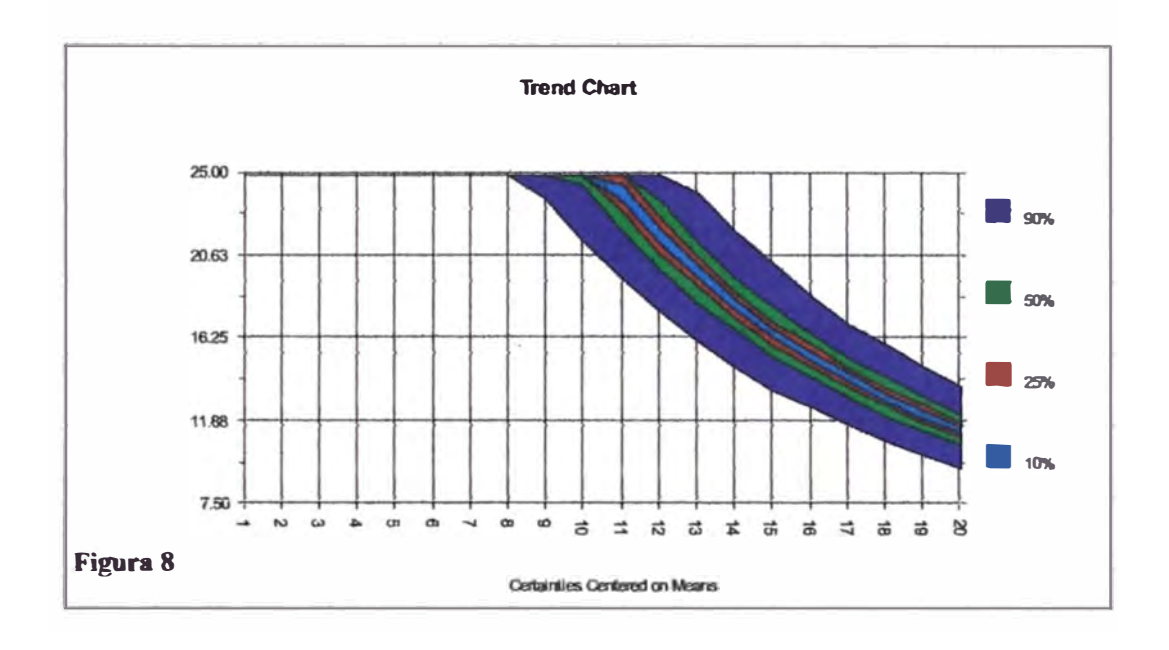

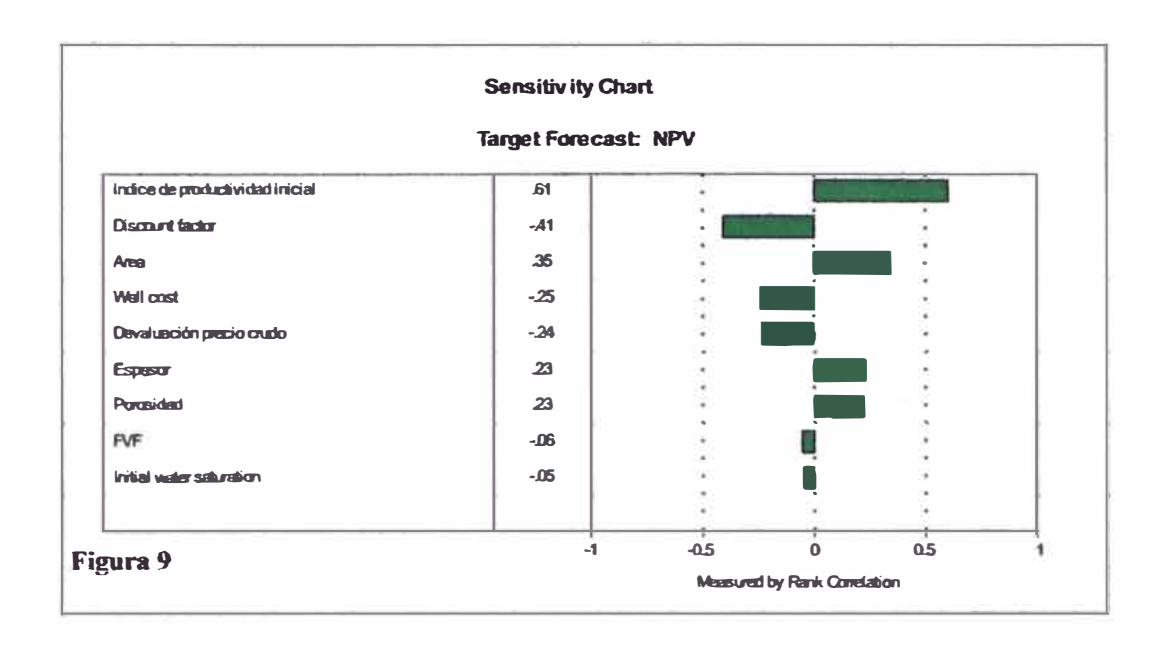

#### **NPV Forecast:**

```
Cell: B45
```
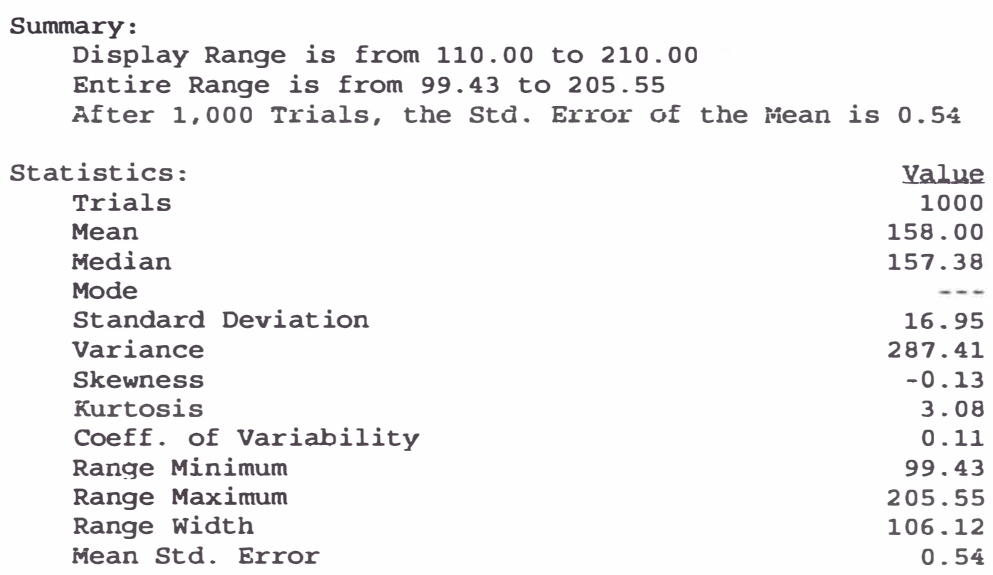

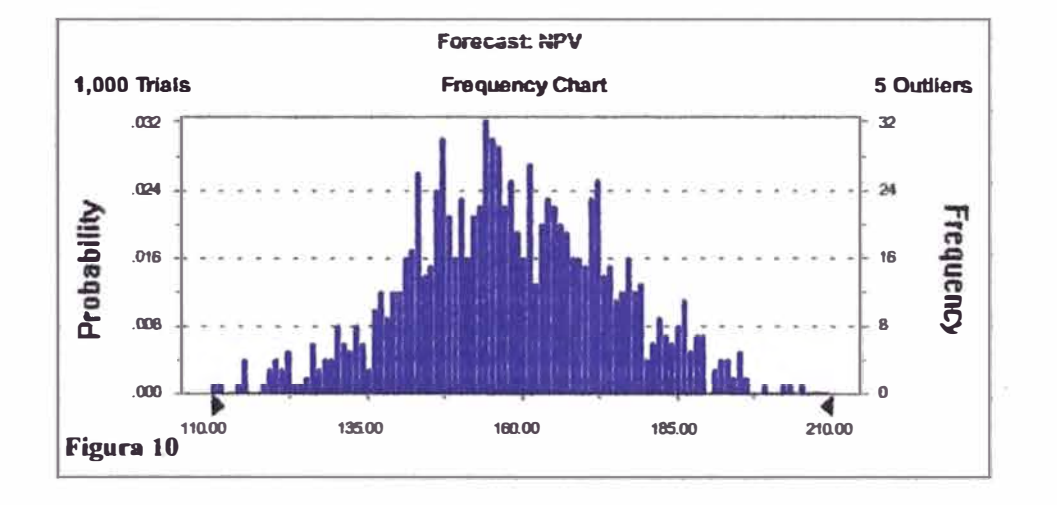

#### Forecast: NPV (cont'd)

Percentiles:

ľ

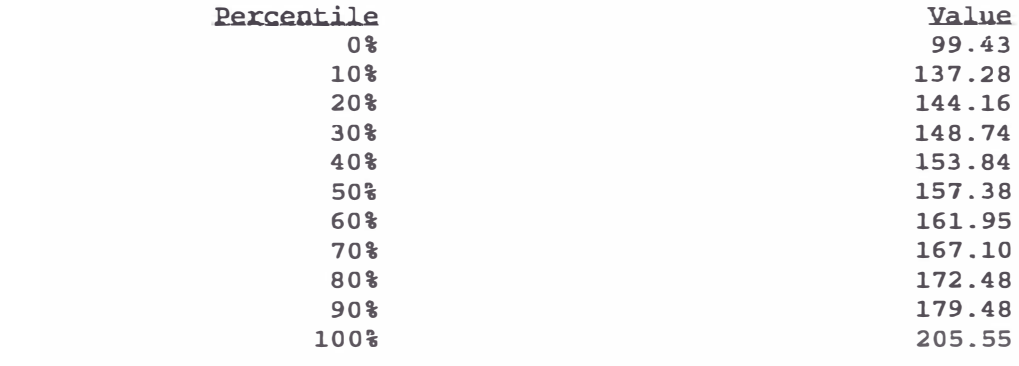

End of Forecast

#### Cell: B45

 $\sim$   $\sim$   $\sim$ 

#### Forecast: Reservas

Cell:  $B41$ 

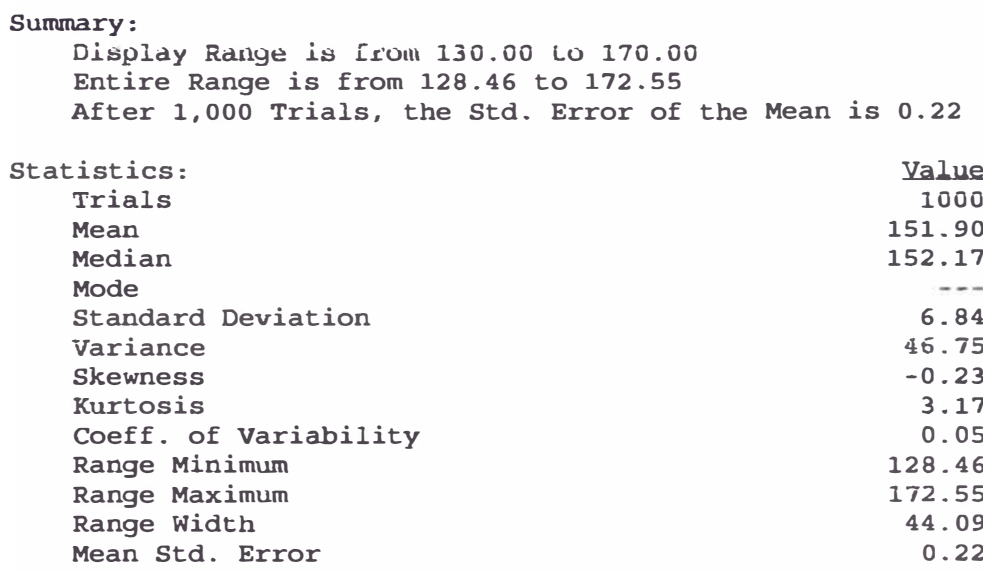

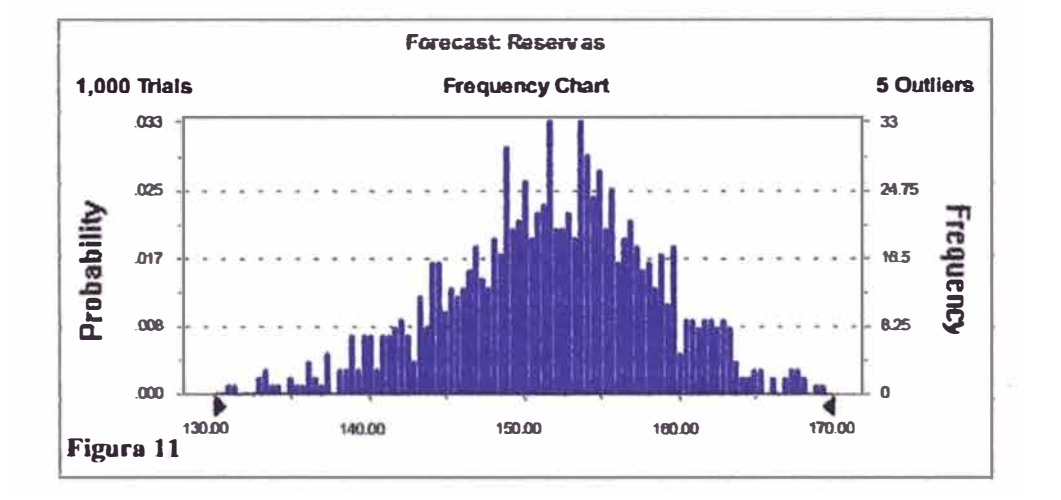

 $\overline{\phantom{a}}$ 

#### Fo�ecast: Reservas (cont•d)

Percentiles:

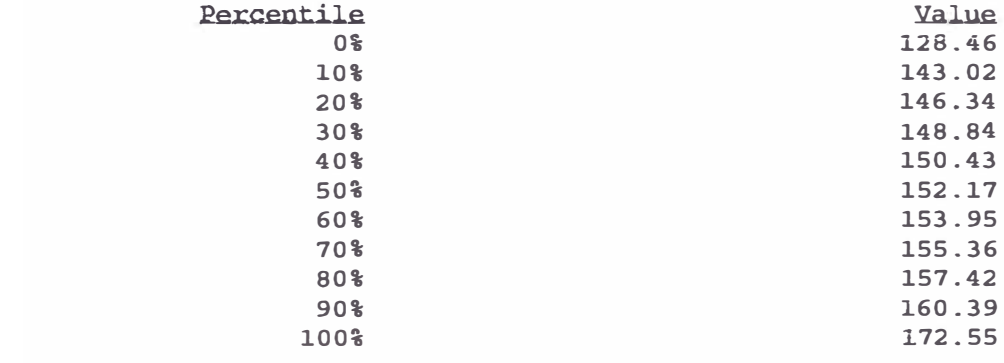

End of Forecast

**Cell: B41** 

 $\sim$  1

#### Forecast: Maxima inversión anual

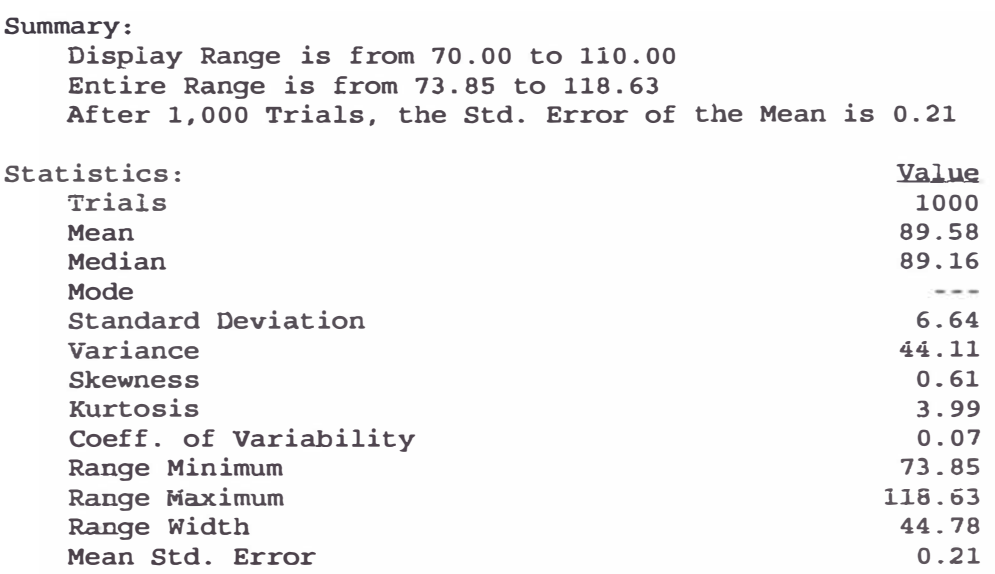

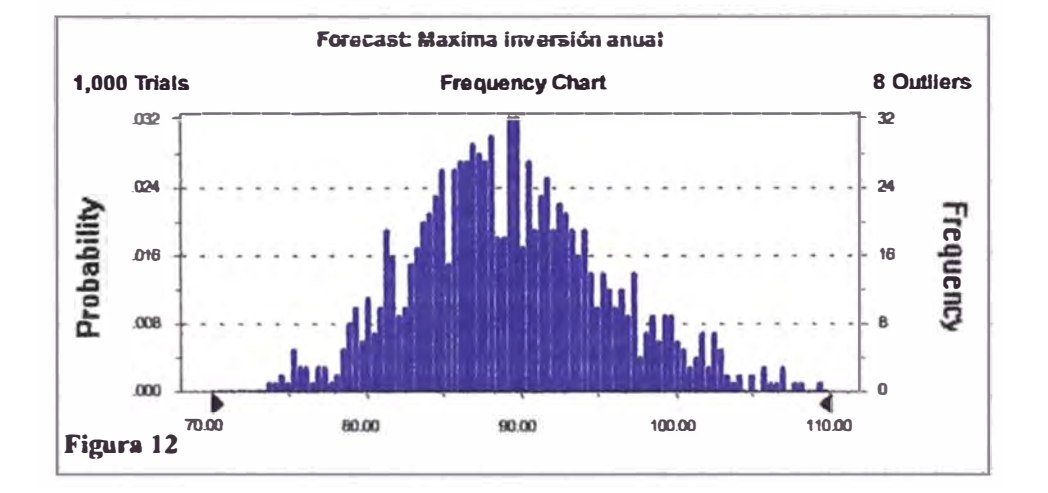

#### Cell:  $B43$

 $\mathbb{I}$ 

### Forecast: Maxima inversión anual (cont'd)

**Cell: B43** 

 $\overline{\phantom{a}}$ 

Percentiles:

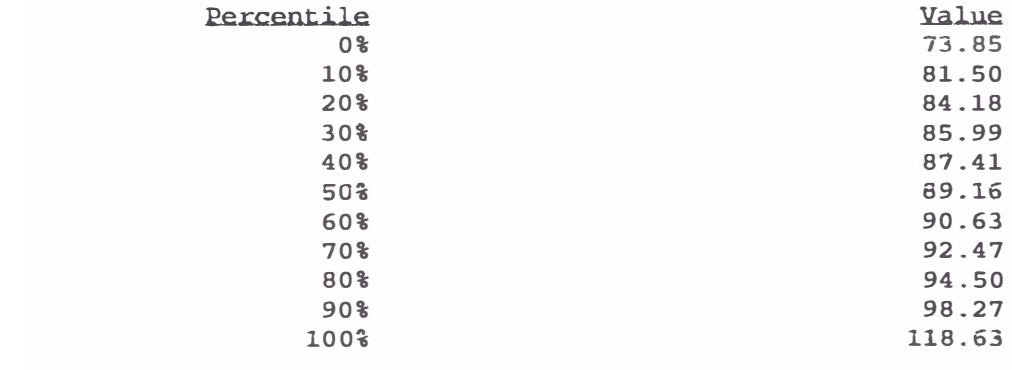

End of Forecast

**Crystal Ball Report**  Simulation started on 30/12/02 at 9:04:10 Simulation stopped on 30/12/02 at 9:04:29

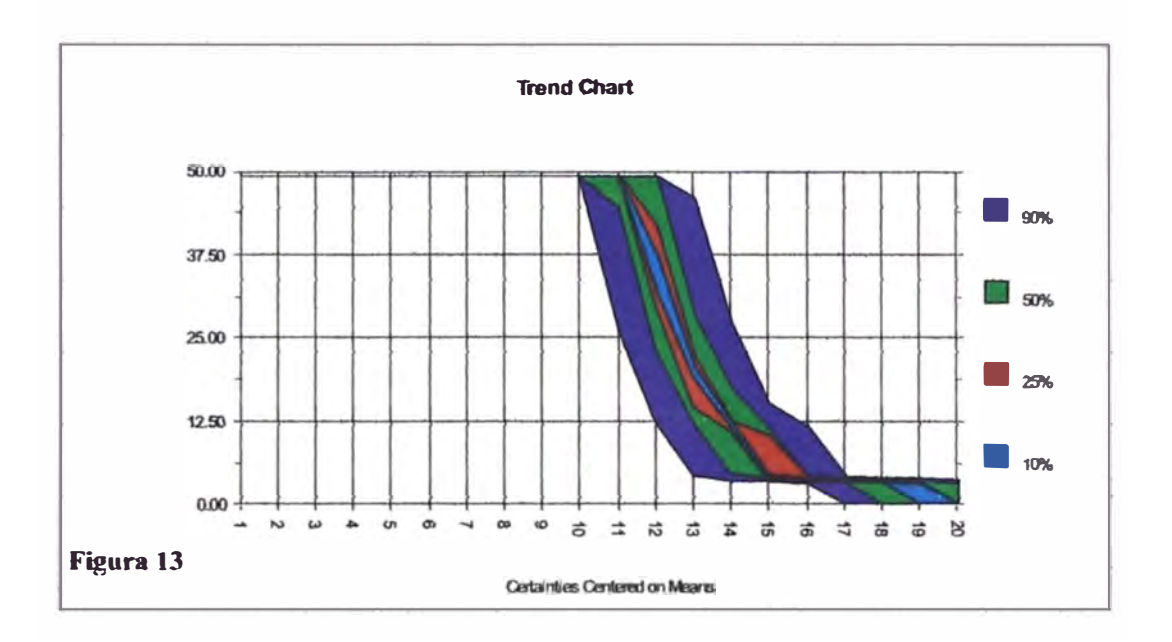

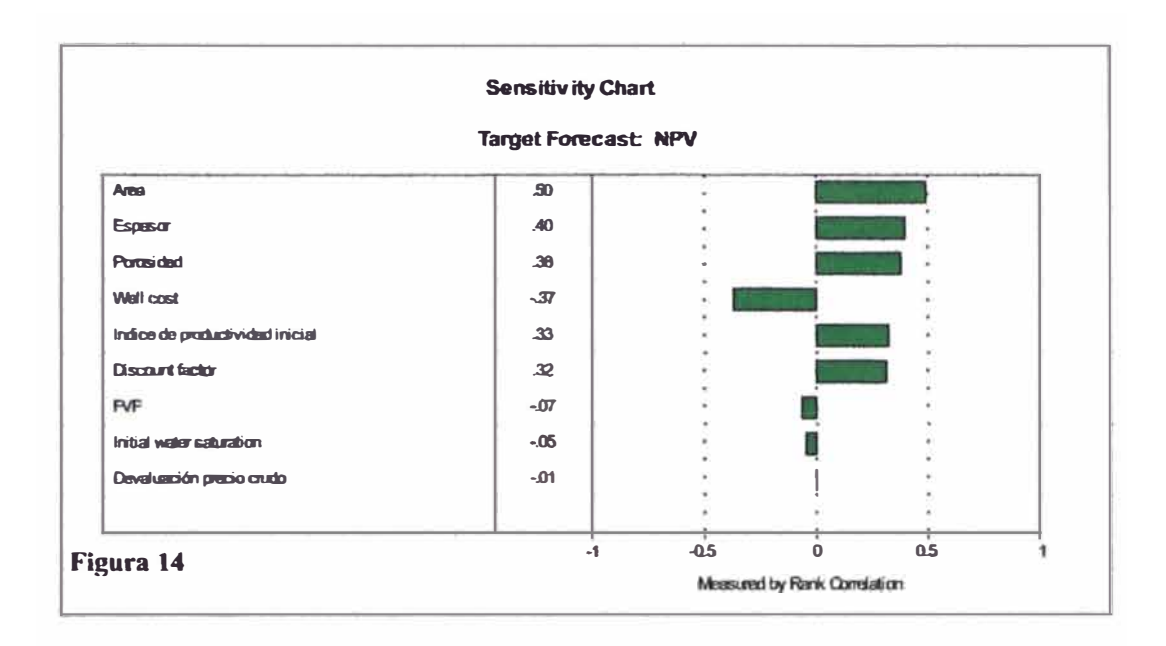

#### **NPV Forecast:**

```
Cell: B45
```
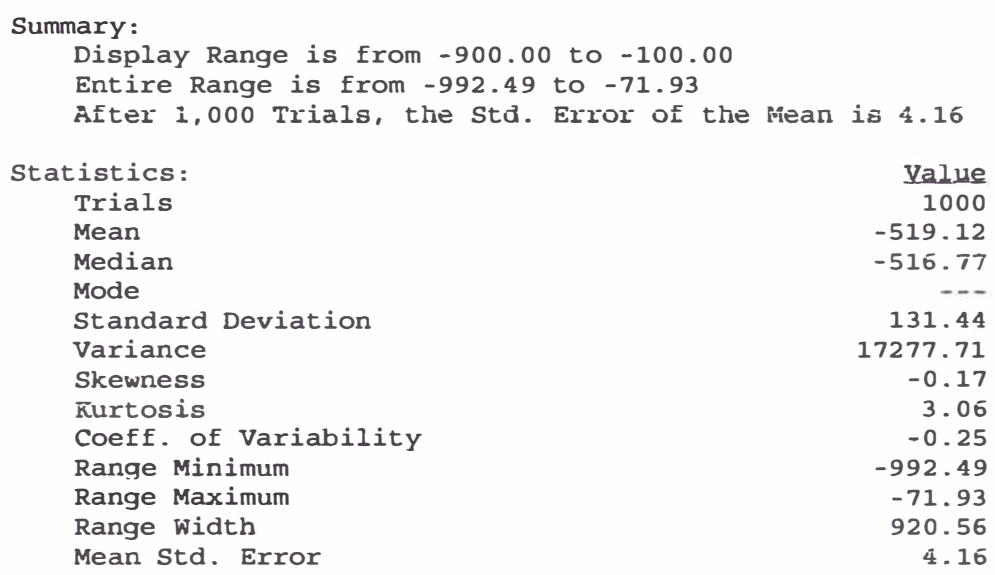

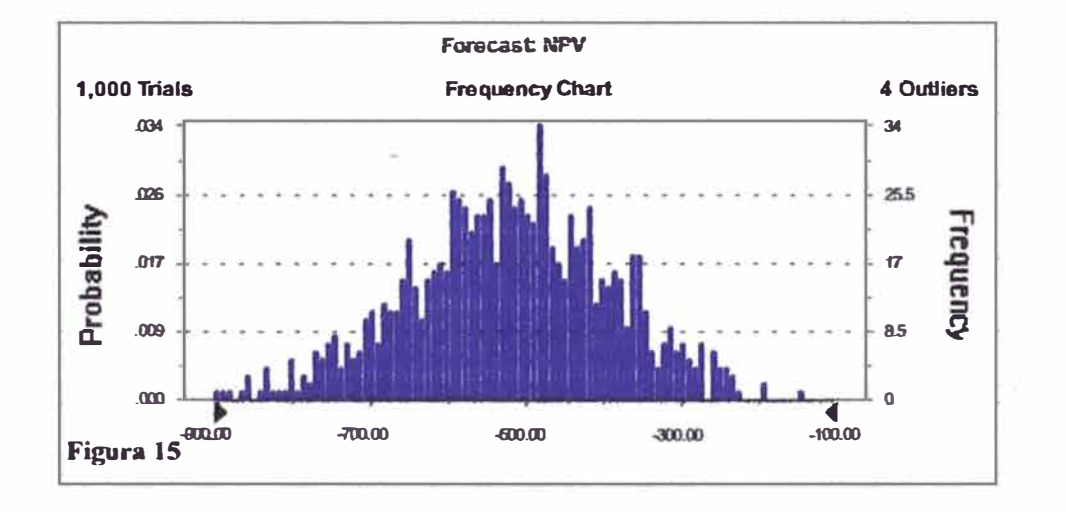

#### Forecast: NPV (cont'd)

Percentiles:

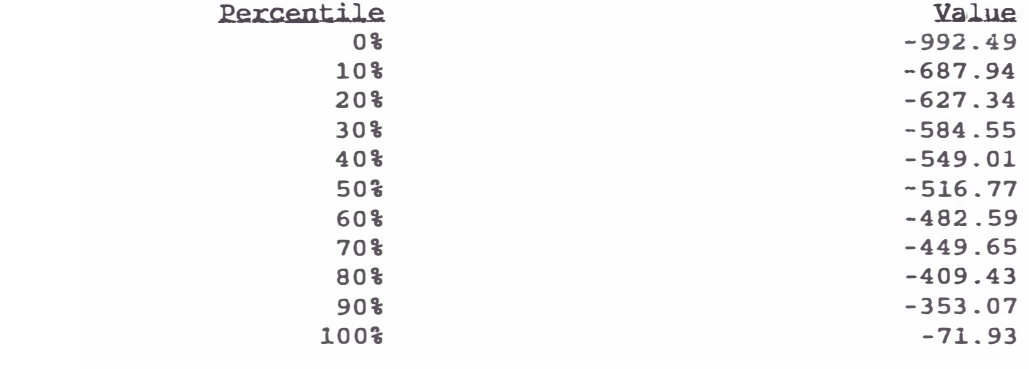

End of Forecast

Cellr B45

ł

1

#### Forecast: Reservas

Summary: Display Range is from 180.00 to 280.00 Entire Range is from 170.73 to 294.79 After 1,000 Trials, the Std. Error of the Mean is 0.56 Statistics: Value 1000 Trials Mean 232.35 Median 232.08 Mode  $\sim$   $-$ 17.67 **Standard Deviation** Variance 312.24 Skewness  $-0.03$ 2.86 Kurtosis Coeff. of Variability  $0.08$ 170.73 Range Minimum 294.79 Range Maximum 124.06 Range Width Mean Std. Error  $0.56$ 

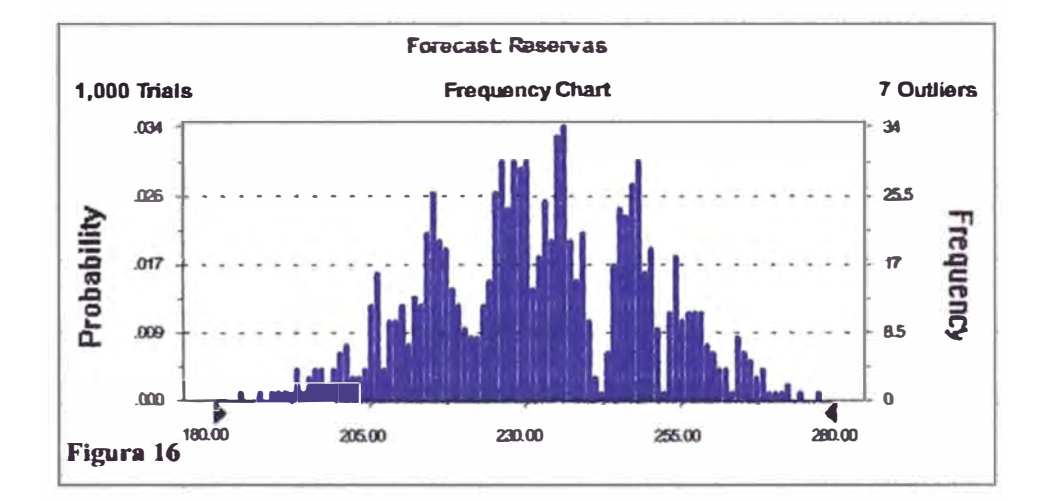

 $Cell: B41$ 

 $\mathbf{i}$ 

#### **Forecast: Reservas (cont'd)**

**Cell: B41** 

 $\mathfrak{g}$ 

Percentiles;

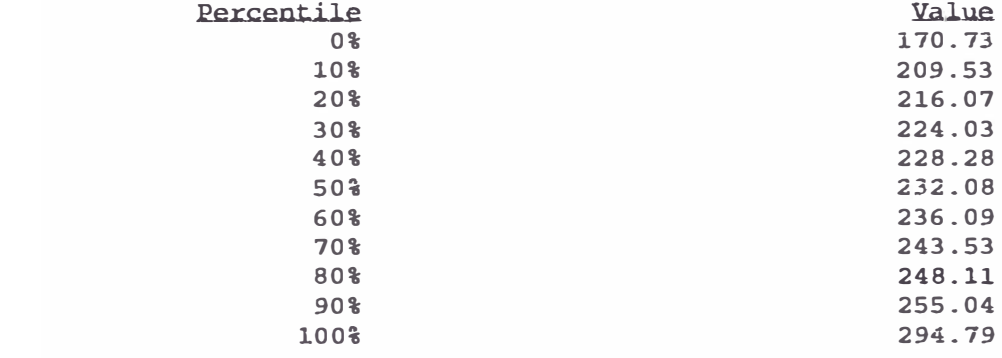

End of Forecast

#### Forecast: Maxima inversión anual

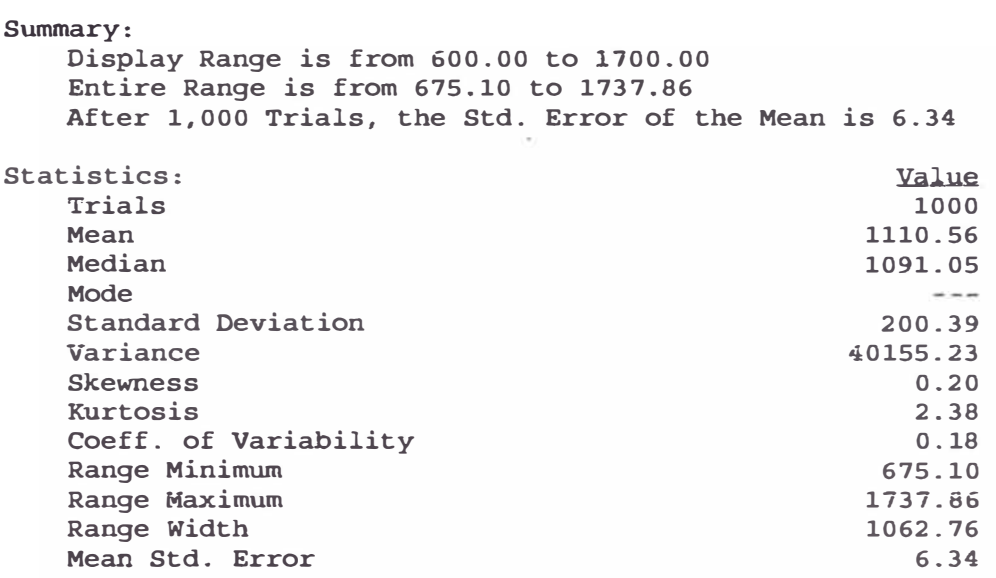

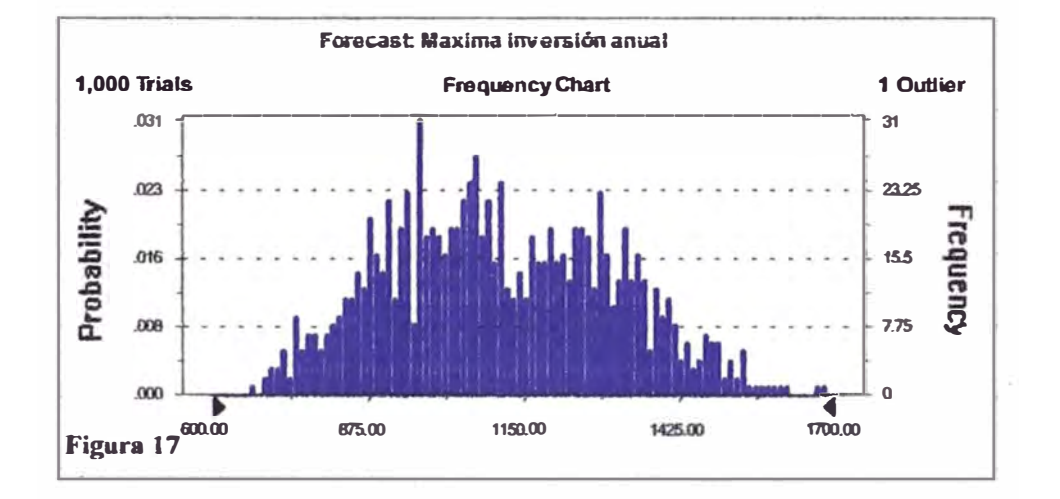

Cell:  $B43$ 

#### Forecast: Maxima inversión anual. (cont'd)

**Cell: B43** 

 $\overline{\phantom{a}}$ 

Percentiles:

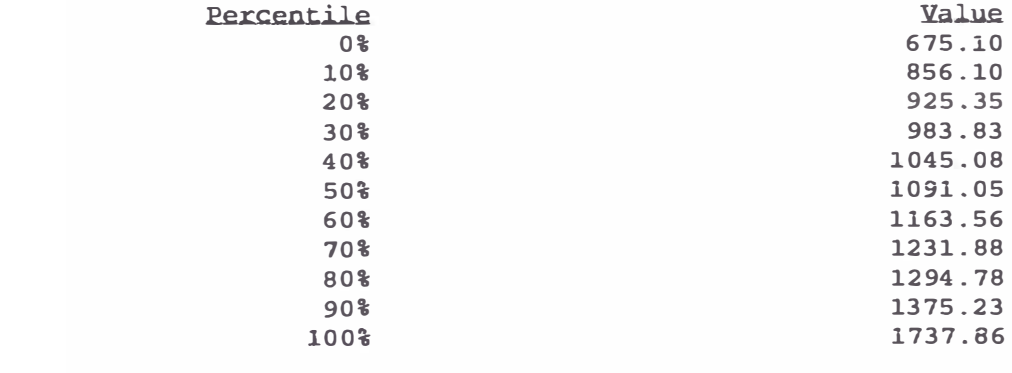

End of Forecast

Crystal Ball Report

Simulation started on 30/12/02 at 8:30:53 Simulation stopped on 30/12/02 at 8:31:09

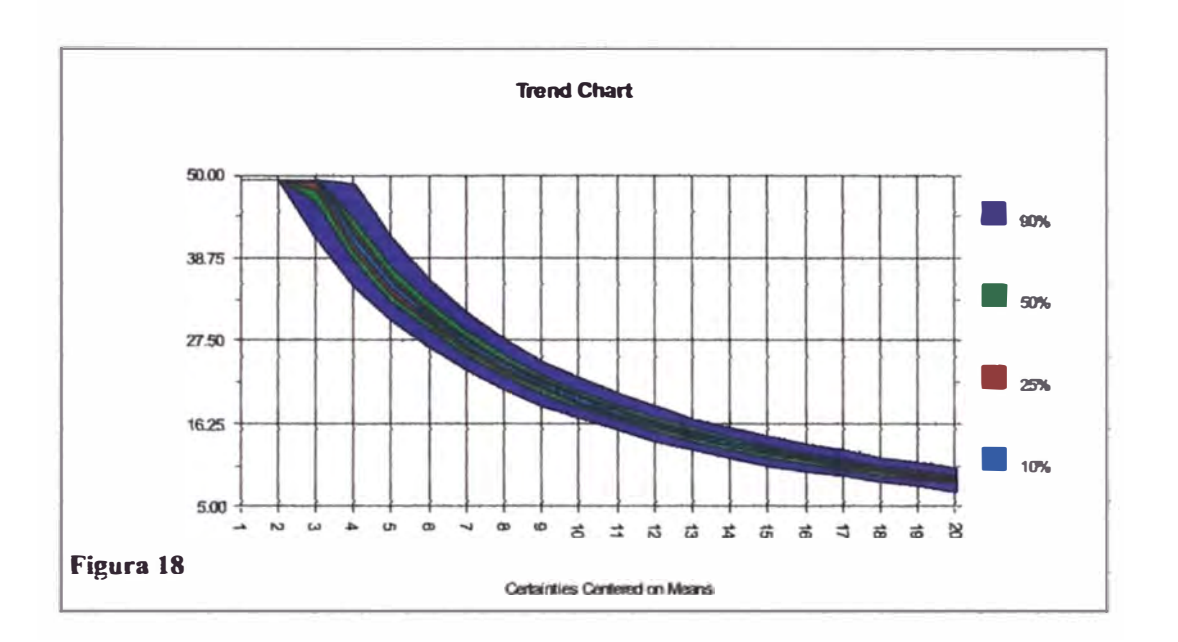

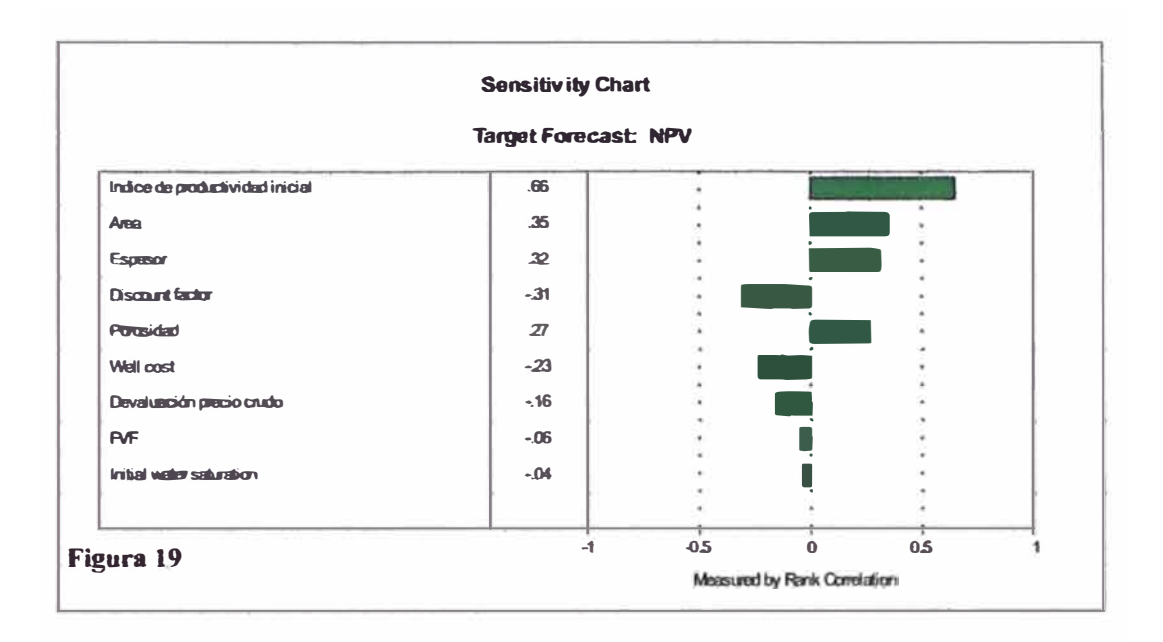

## Cell:  $B45$

1

#### Forecast: NPV

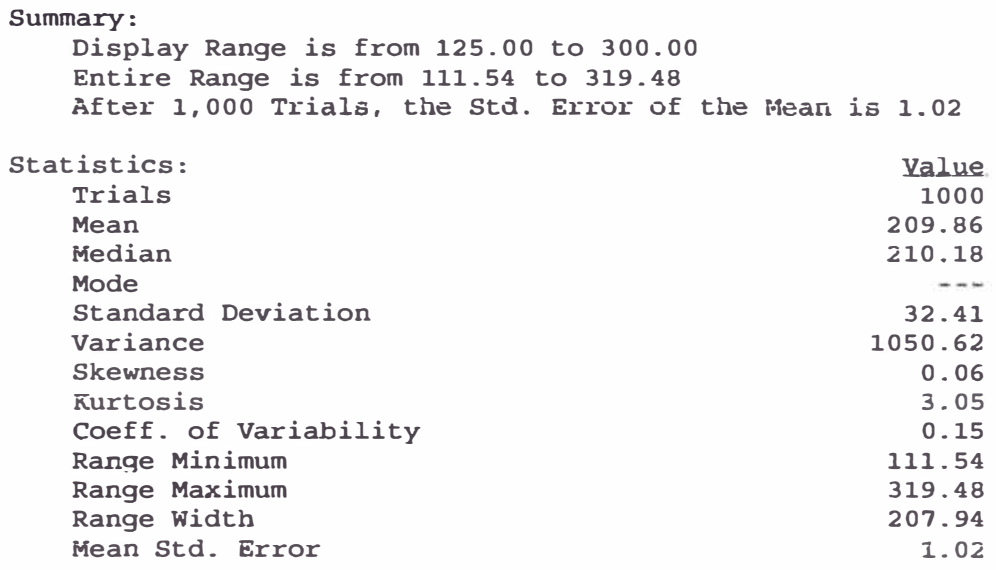

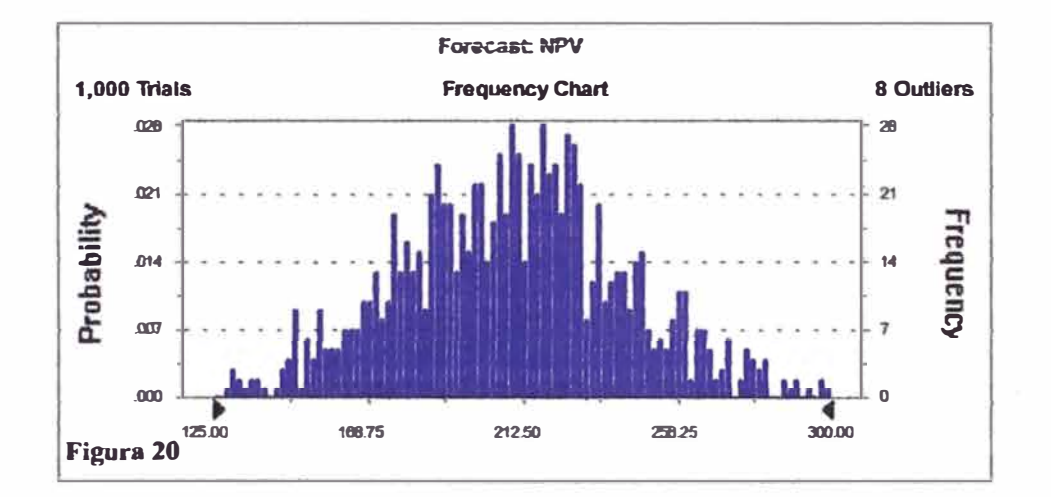

Forecast: NPV (cont'd)

J

Percentiles:

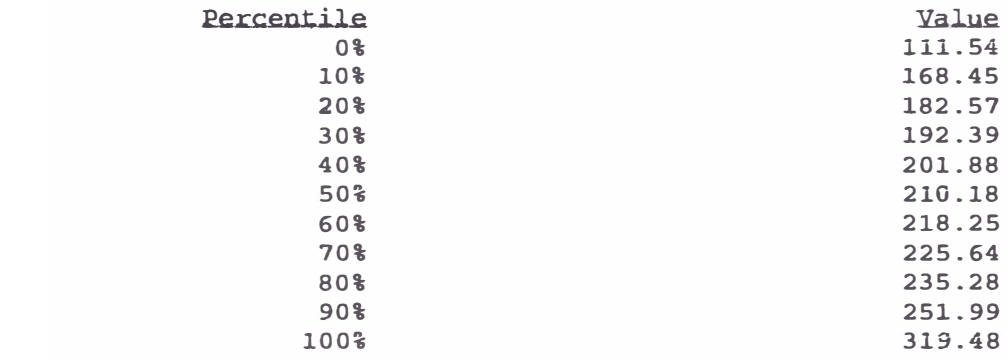

End of Forecast

#### **Cell: B45**

 $\vert$ 

#### Forecast: Reservas

 $Cell: B41$ 

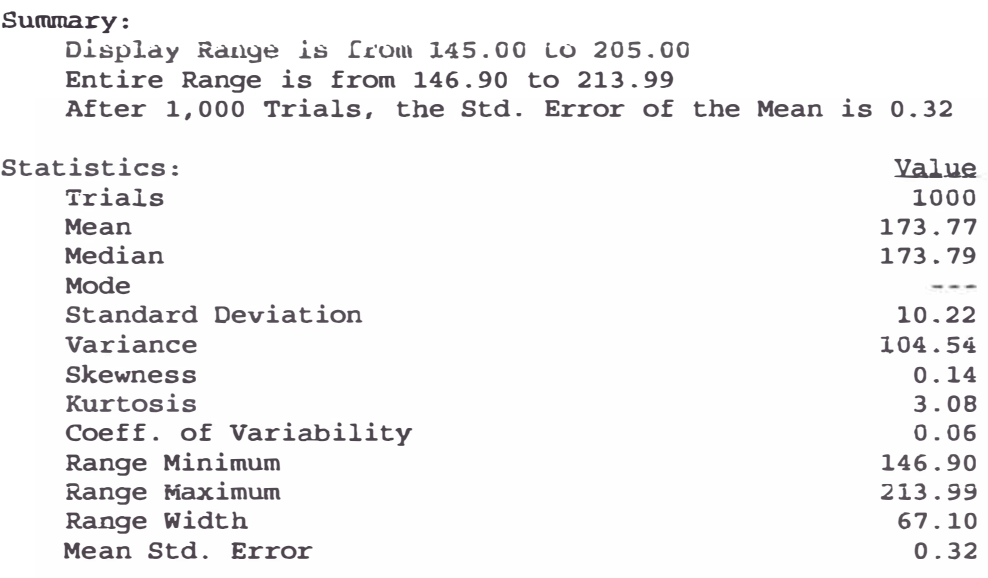

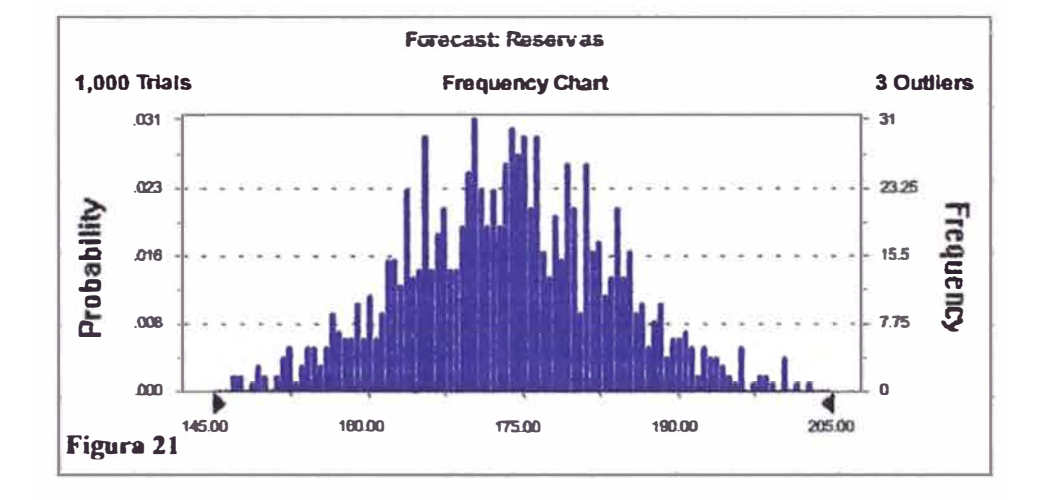

 $\overline{\phantom{a}}$ 

#### **Forecast: �eservas {cont'd)**

Percentiles:

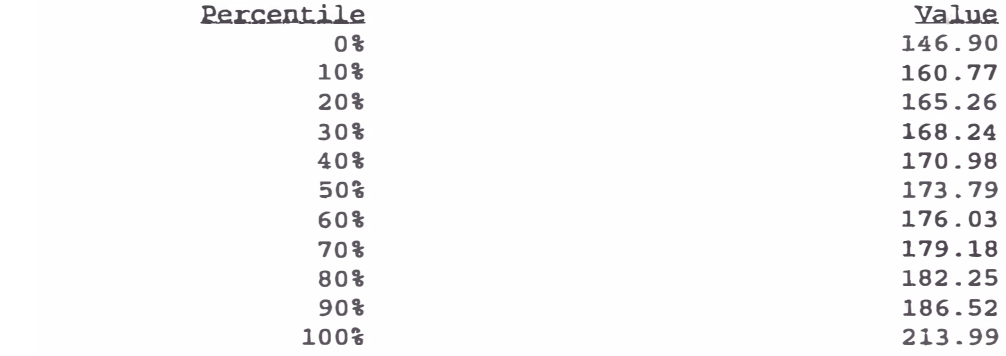

End of Forecast

**Cell: B41** 

 $\sim$  10  $\pm$ 

.1

#### Forecast: Maxima inversión anual

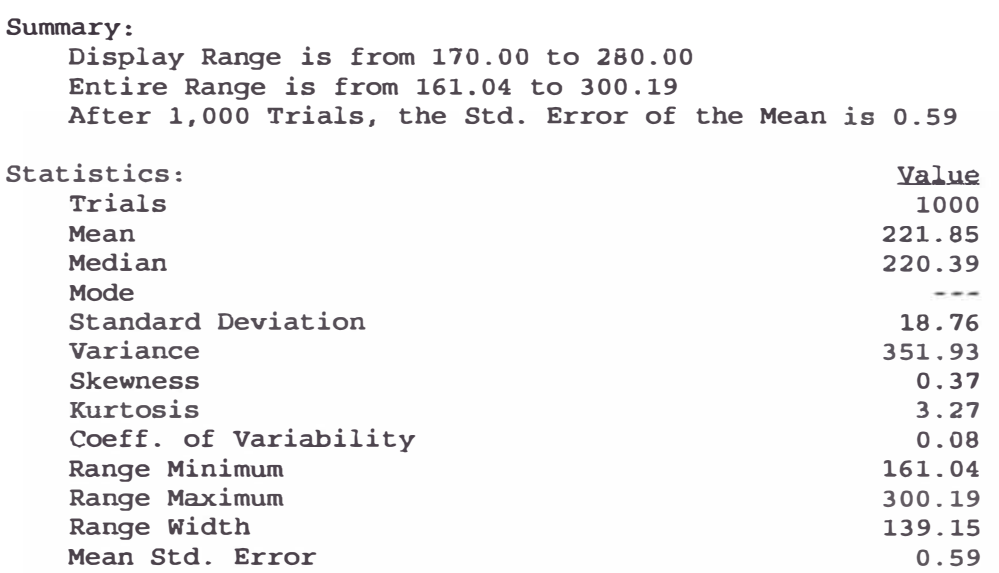

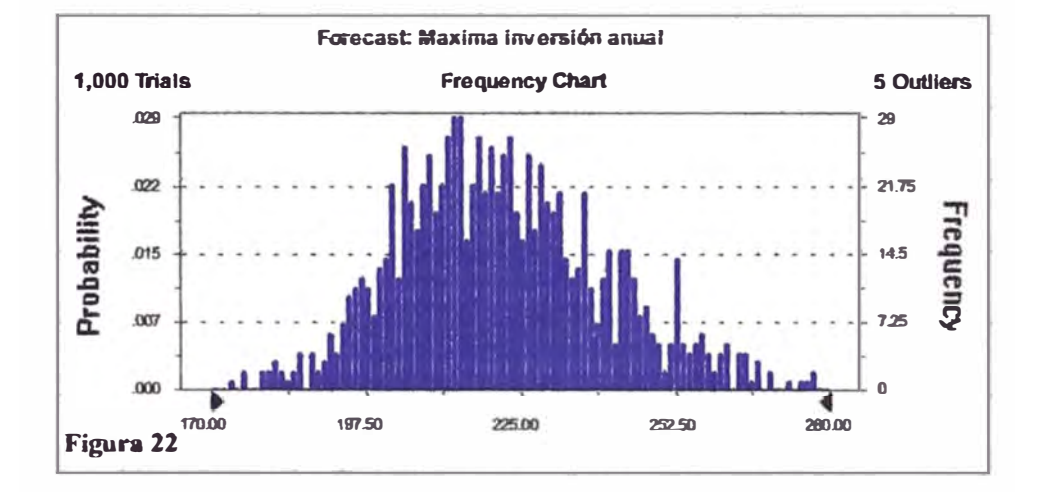

Cell:  $B43$ 

Ţ

#### Forecast: Maxima inversión anual (cont'd)

Cell: B43

 $\overline{\phantom{a}}$ 

Percentiles:

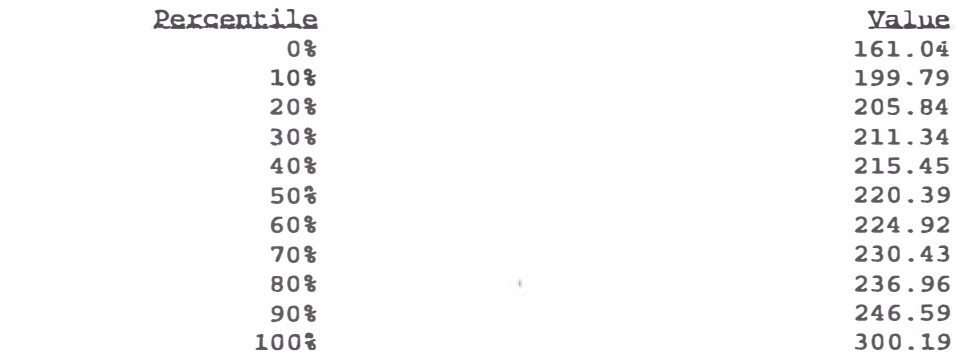

End of Forecast

Crystal Ball Report

Simulation started on  $30/12/02$  at  $8:43:54$ Simulation stopped on  $30/12/02$  at  $8:44:11$ 

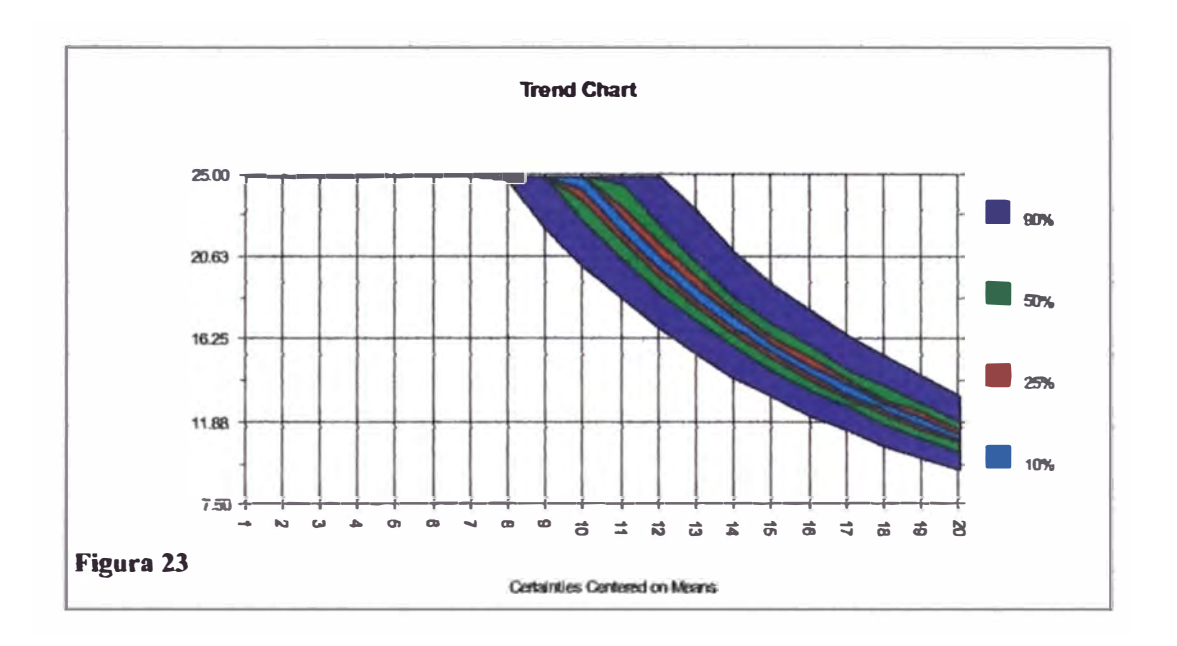

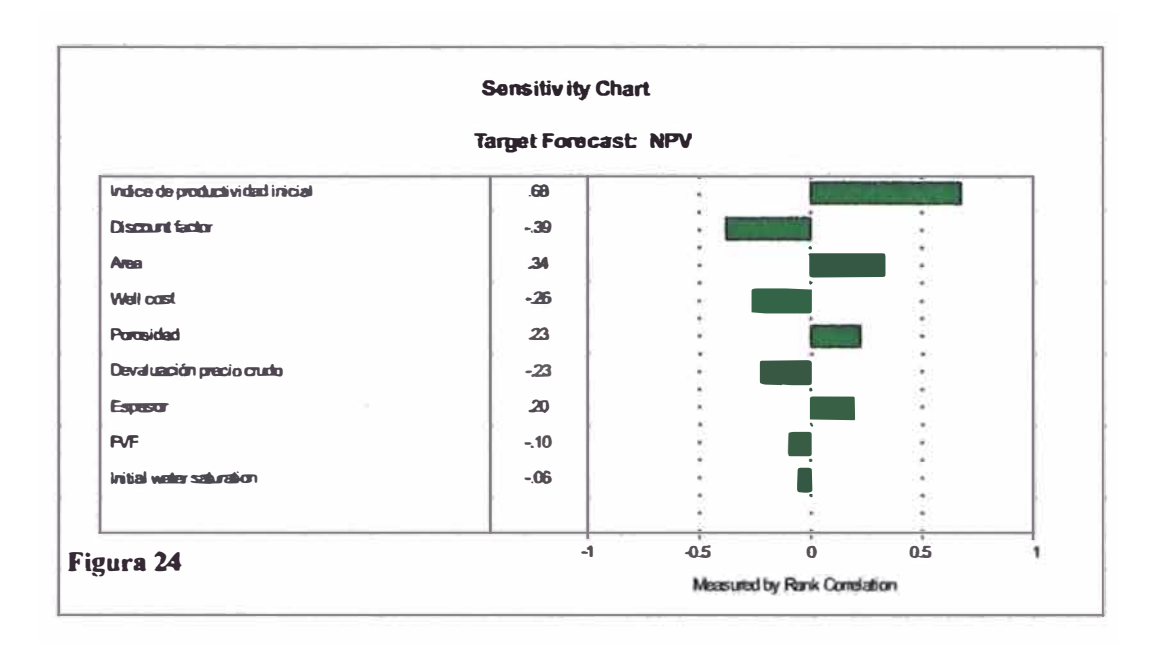

#### Cell:  $B45$

#### **NPV Forecast:**

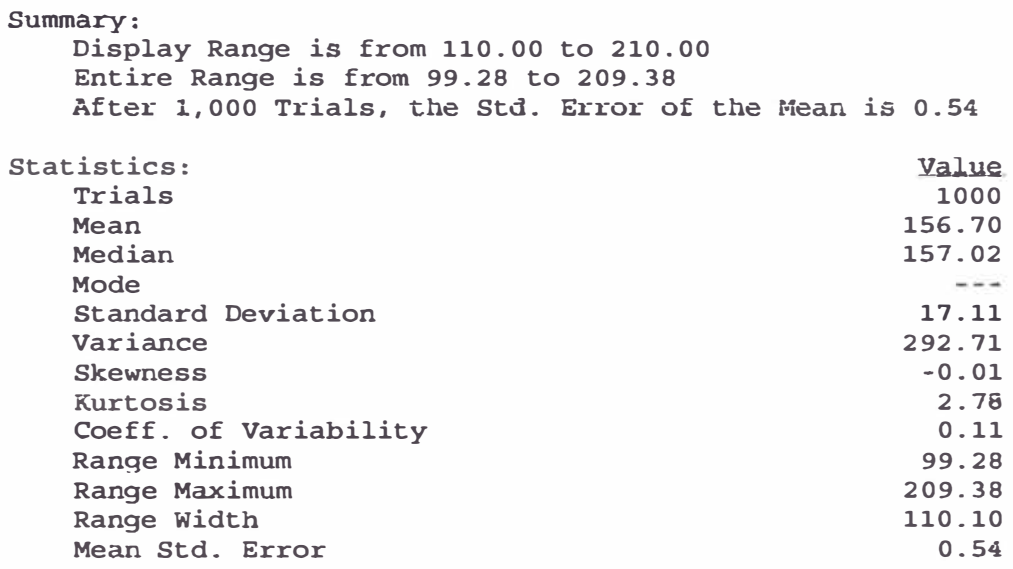

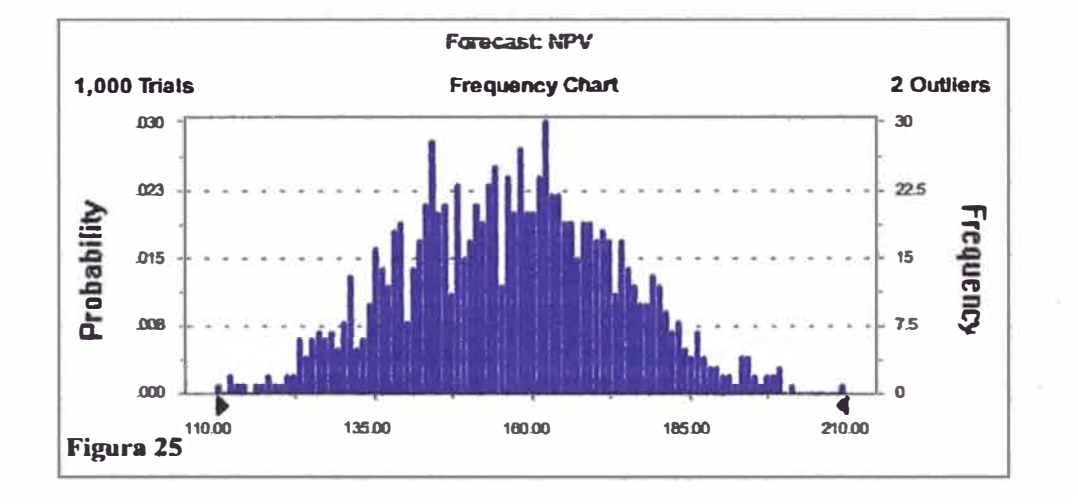

 $\overline{\phantom{a}}$ 

#### Forecast: NPV (cont'd)

Percentiles:

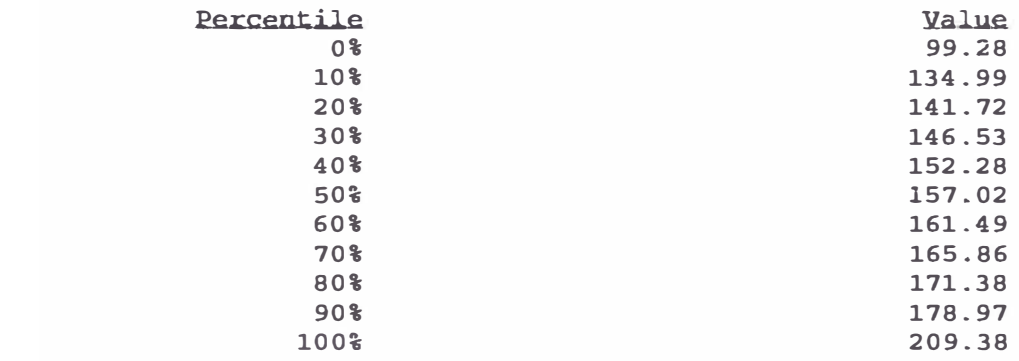

End of Forecast

**Cell: B45** 

j

#### **Forecast: Reservas**

Summary: Display Range is from 130.00 to 170.00 Entire Range is from 124.35 to 167.41 After 1,000 Trials, the Std. Error of the Mean is 0.22 Statistics: Value Trials 1000 Mean 149.09 Median 149.07 Mode  $\sim$   $\sim$   $\sim$ **Standard Deviation** 6.93 Variance 48.05 **Skewness**  $-0.08$ 2.77 Kurtosis Coeff. of Variability  $0.05$ 124.35 Range Minimum Range Maximum 167.41 43.06 Range Width Mean Std. Error  $0.22$ 

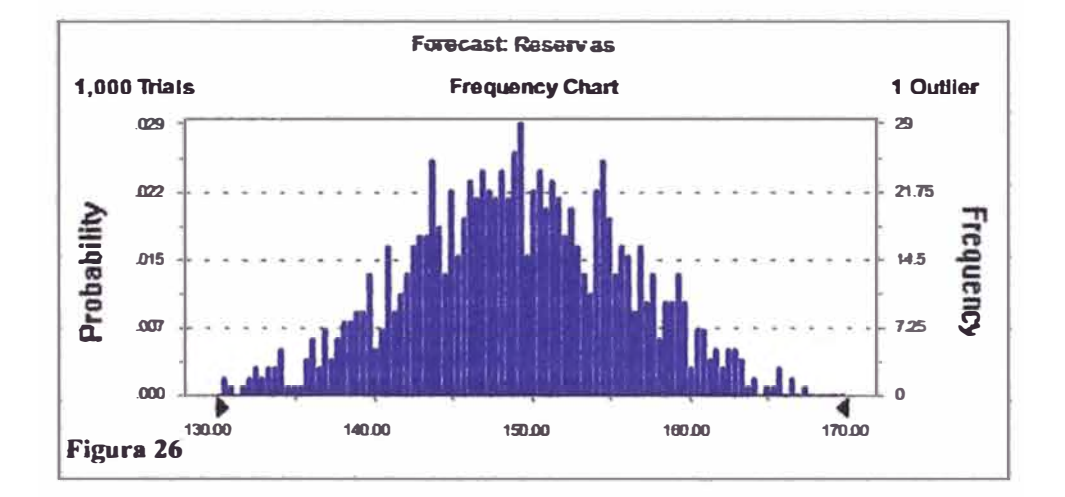

Cell:  $B41$ 

#### **Forecast: Reservas** ( **cont** • **d)**

Percentiles:

1

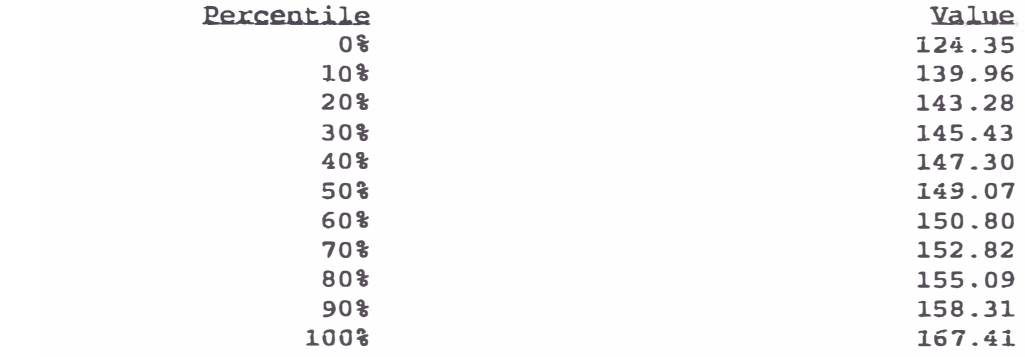

End of Forecast

**Cel.l.: B41** 

 $\overline{\phantom{a}}$ 

#### Forecast: Naxima inversión anual

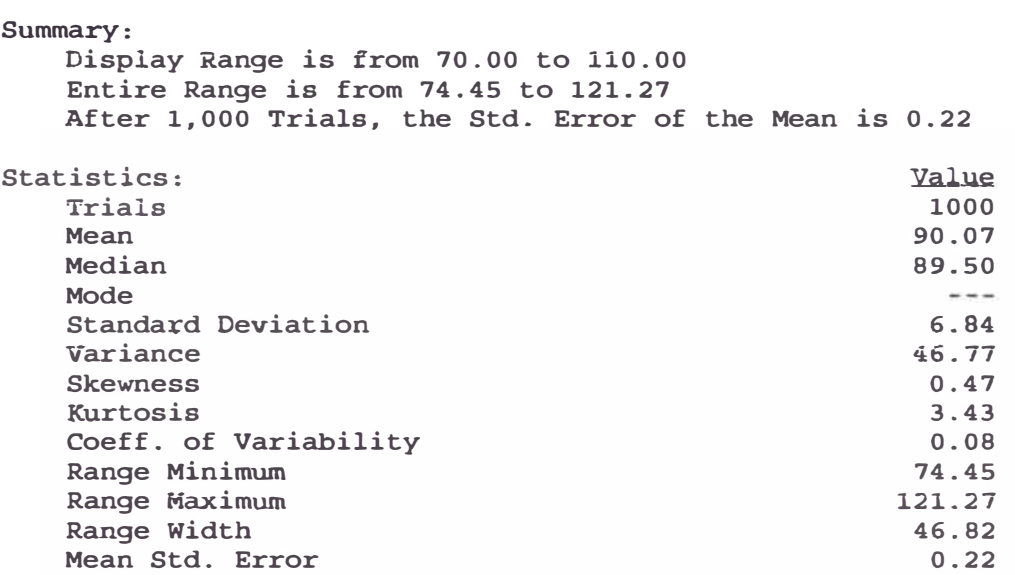

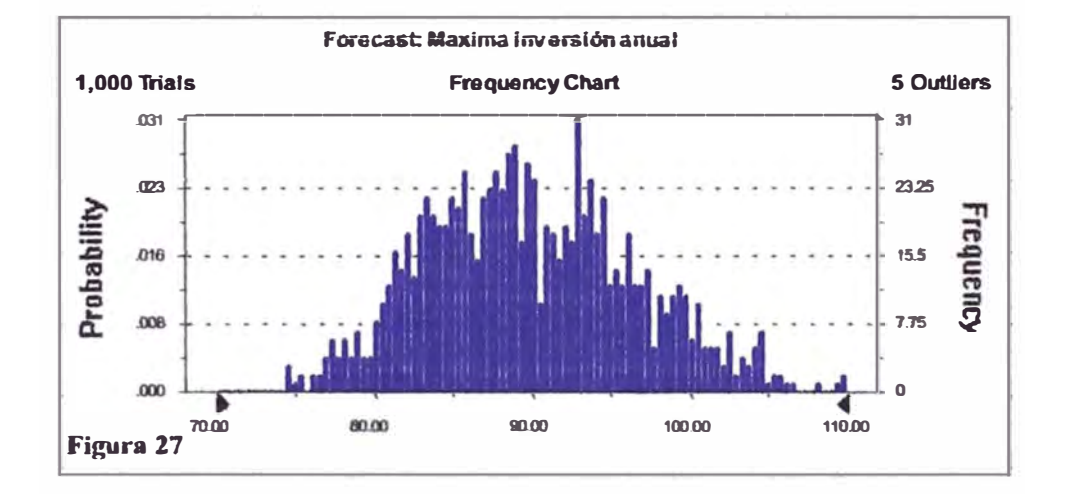

Cell:  $B43$ 

 $\mathbf{I}$ 

#### Forecast: Maxima inversión anual (cont'd)

Cell: B43

1

Percentiles:

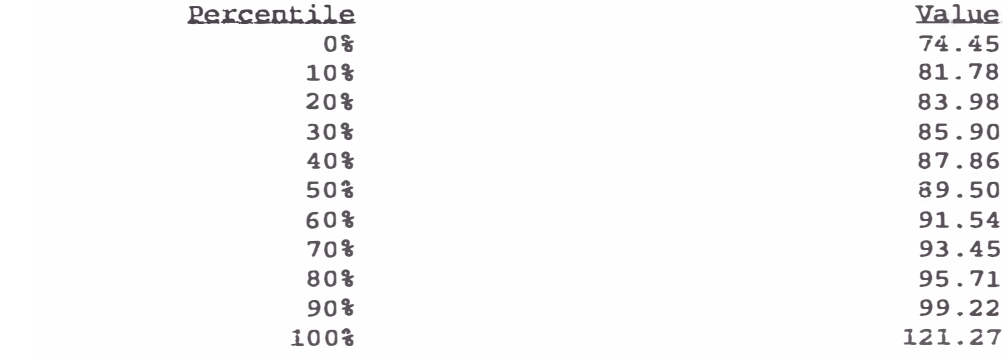

End of Forecast

#### *Tabla 3. Indicadores Bconom1cos*

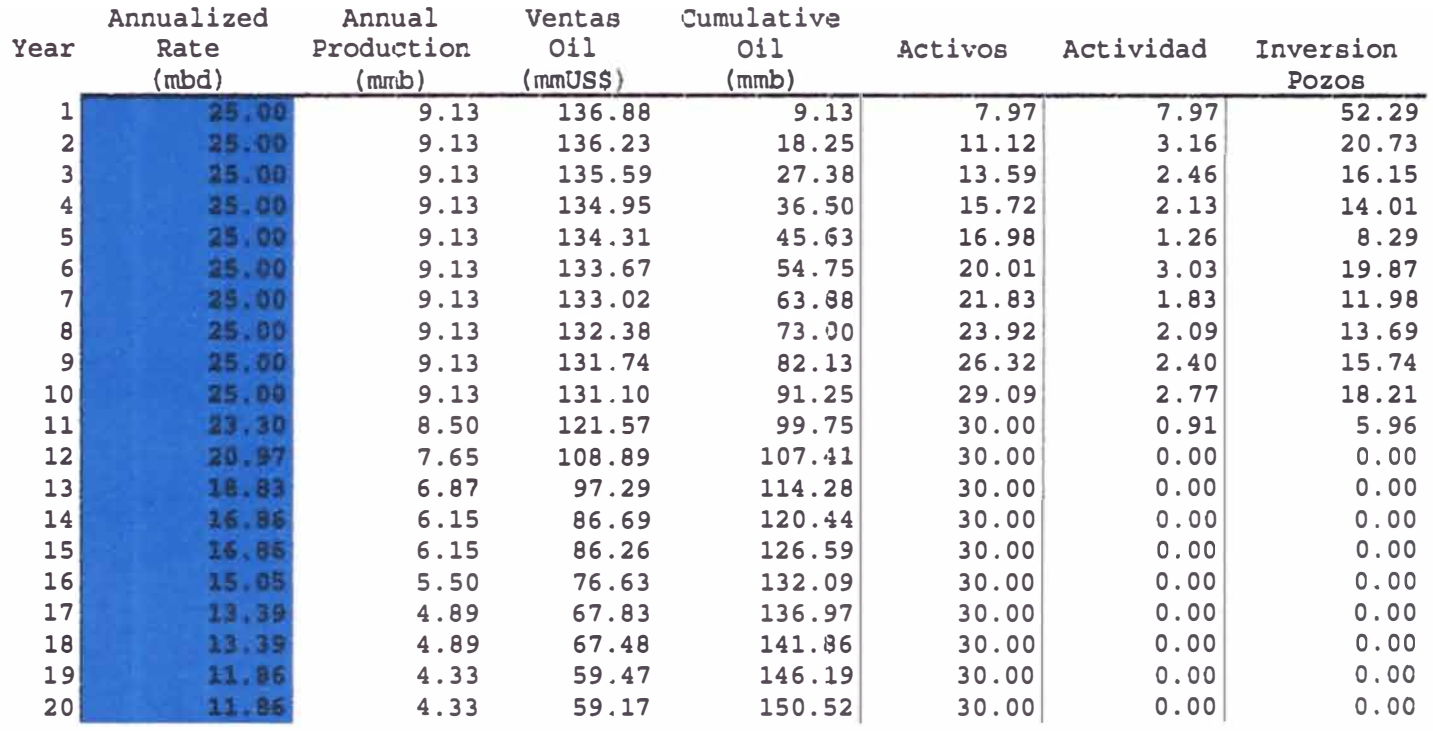

### Tabla 3. Indicado

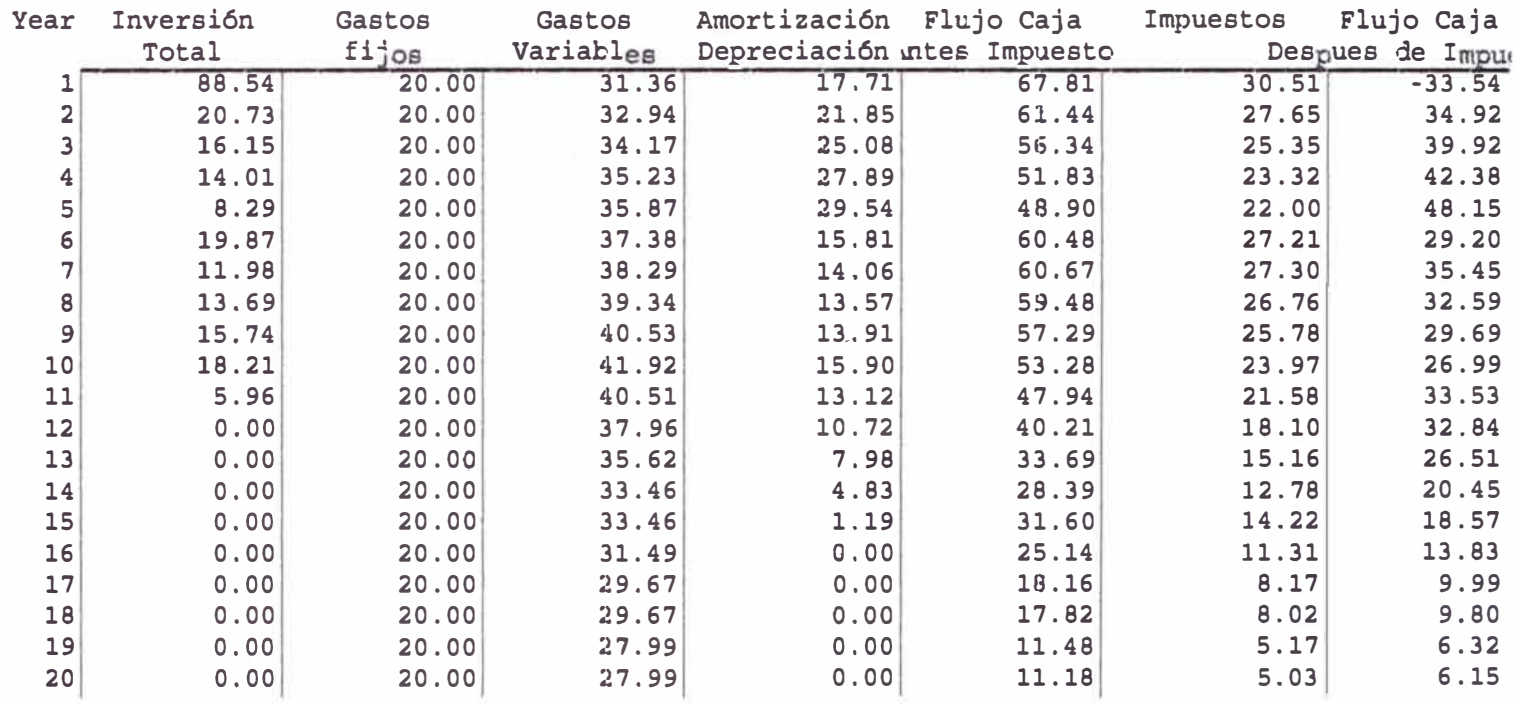